Міністерство освіти і науки України Харківський національний автомобільно-дорожній університет

> Методичні вказівки до практичних занять з дисципліни «Управління витратами» для студентів денної форми навчання за напрямом підготовки 6.030504 «Економіка підприємства»

> > Харків 2018

Міністерство освіти і науки України Харківський національний автомобільно-дорожній університет

> Методичні вказівки до практичних занять з дисципліни «Управління витратами» для студентів денної форми навчання за напрямом підготовки 6.030504 «Економіка підприємства»

> > Затверджено методичною радою університету, протокол № від р.

Харків 2018

Укладач: В.В. Блага

Кафедра економіки і підприємництва

Навчальна дисципліна «Управління витратами» відноситься до циклу нормативних навчальних дисциплін професійної та практичної підготовки бакалаврів за напрямом «Економіка підприємства».

Предметом навчальної дисципліни є процес цілеспрямованого закономірного формування витрат за їх видами, місцями та носіями за постійного контролю рівня витрачання ресурсів і стимулювання економії.

Метою викладання дисципліни є набуття теоретичних та відпрацювання практичних навичок формування витрат за видами, центрами відповідальності та носіями для мінімізації їх рівня та обґрунтування оптимальних господарських рішень.

У відповідності до робочої програми дисципліни «Управління витратами», окрім лекцій, передбачені практичні заняття та відведені години на самостійну роботу студентів. На практичних заняттях відпрацьовується методика рішення задач. Найбільш поширеною формою проведення практичних занять є пояснення викладачем методики і ходу розв'язання задач біля дошки з подальшим рішенням індивідуальних варіантів студентами (з консультаціями викладача, якщо необхідно).

Мета практичних занять – закріплення студентами теоретичних знань, отриманих у процесі вивчення курсу «Управління витратами».

Задача практичних занять – набуття студентами практичних навиків виявлення факторів, що зумовлюють рівень витрат; оцінювання системи управління витратами; виявлення витрат за місцями і центрами відповідальності; розрахунку собівартості окремих виробів; здійснення контролю витрат; аналізу системи «витрати випуск—прибуток»; оптимізації операційної системи підприємства.

Самостійна робота студентів поза університетом складається з вивчення окремих питань дисципліни під час підготовки до практичних занять та опрацювання лекційного матеріалу за переліком рекомендованої літератури під час підготовки до тестових контрольних робіт.

# **Практичне заняття 1**

Тема: Розрахунок виробничої собівартості проданих товарів.

Мета заняття – проаналізувати сутність та класифікацію витрат підприємства.

#### **Завдання:**

1. Будь-яка діяльність, передусім виробнича, потребує певних ресурсів. Обсяг використаних ресурсів підприємства у грошовому вимірі для досягнення певної мети — це витрати підприємства. Витрати підприємства, пов'язані з операційною діяльністю, можуть бути різними, тому їх класифікують за низкою ознак (табл. 1.1). Визначте за ознаками класифікацію витрат підприємства, пов'язаних з операційною діяльністю.

Таблиця1.1 – Витрати підприємства, пов'язані з операційною діяльніс-

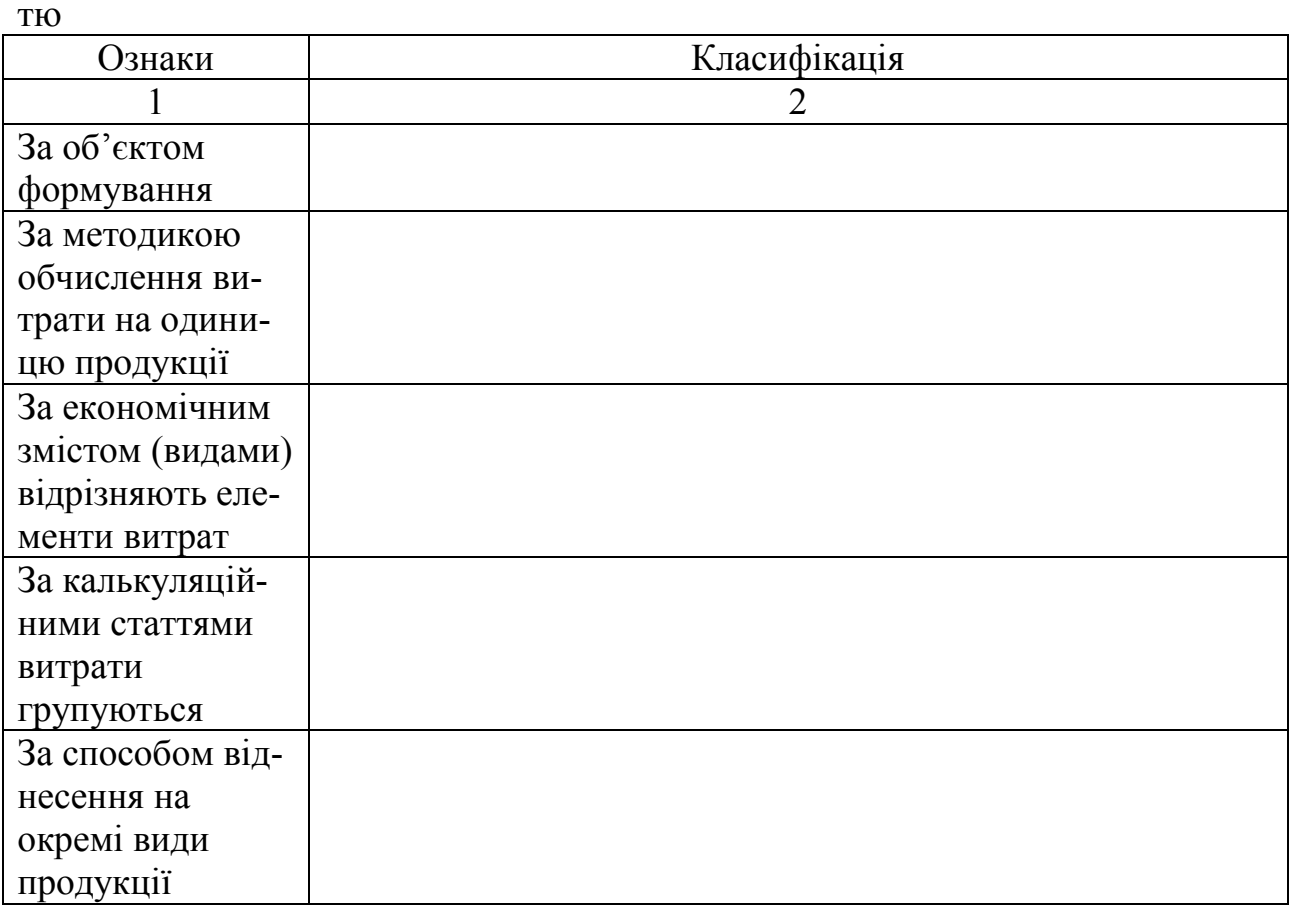

Продовження таблиці 1.1

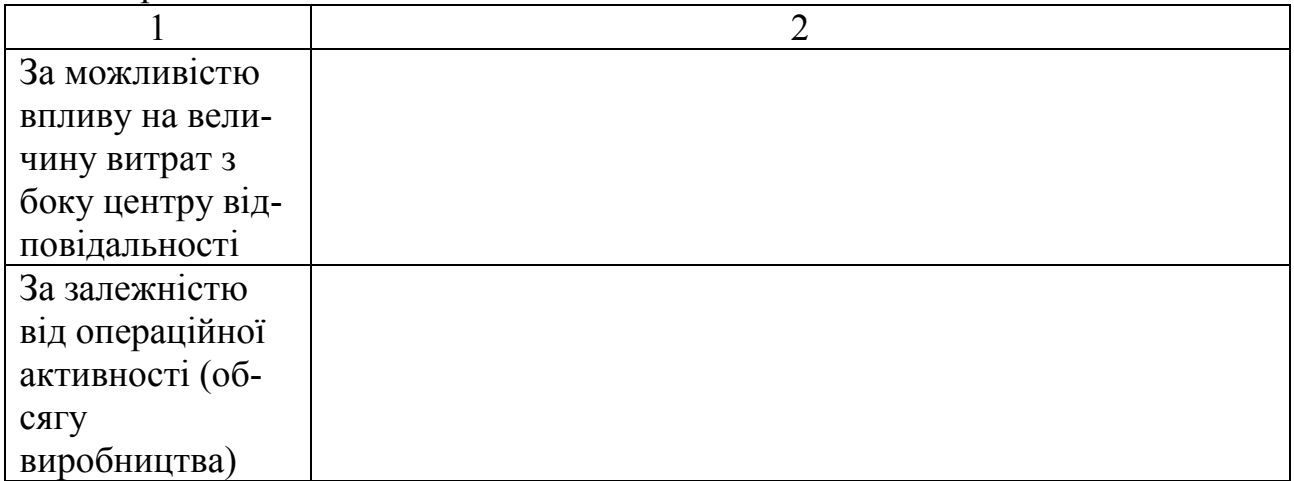

2. Розподілити наведені у табл. 1.2 деякі витрати багатопродуктового підприємства за звітний період за зазначеними класифікаційними групами, поставивши у відповідній графі знак «+». Розподіляючи витрати, зважати на те, що до виробничих належать витрати в межах виробничих підрозділів (цехів). Решта витрат вважаються невиробничими (адміністративними і на збут продукції).

Таблиця 1.2 – Витрати багатопродуктового підприємства за звітний період

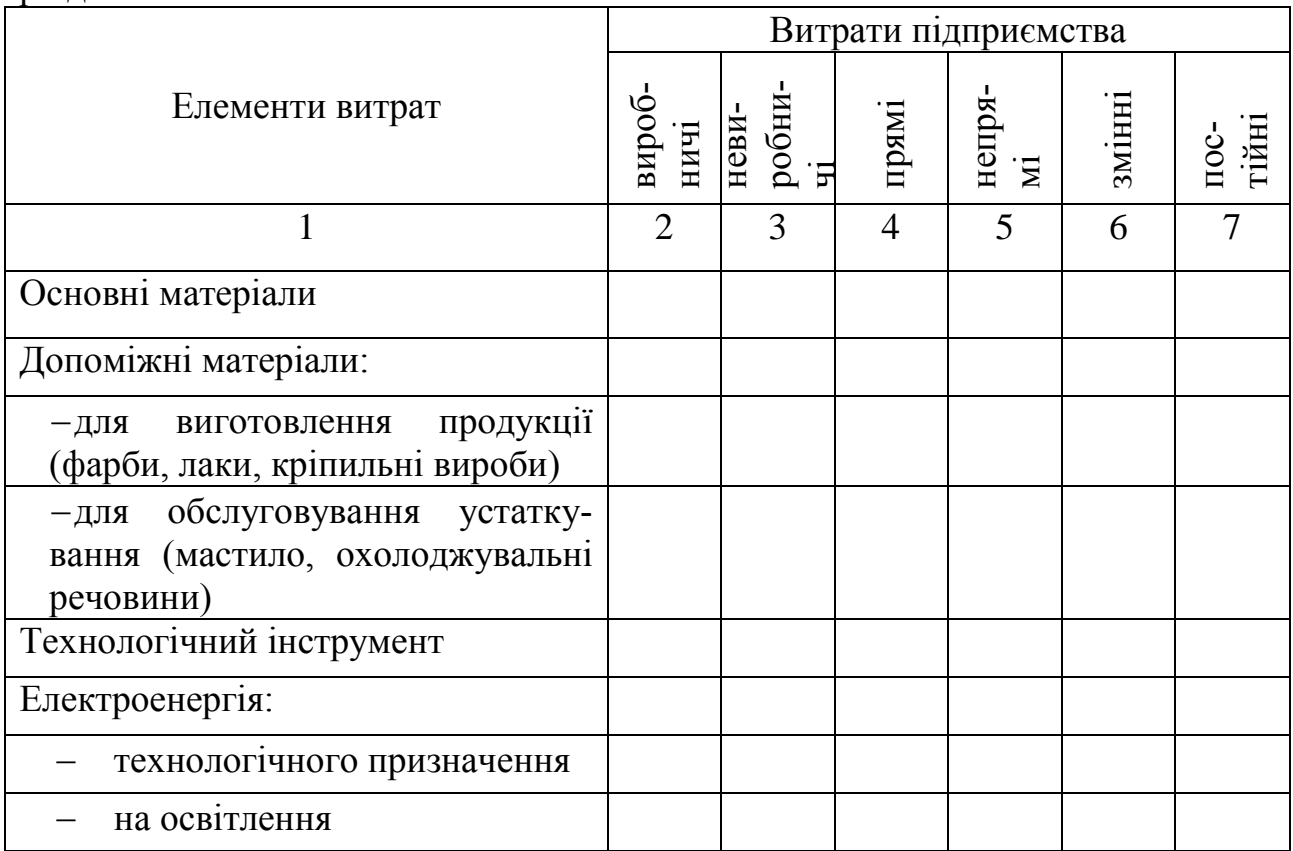

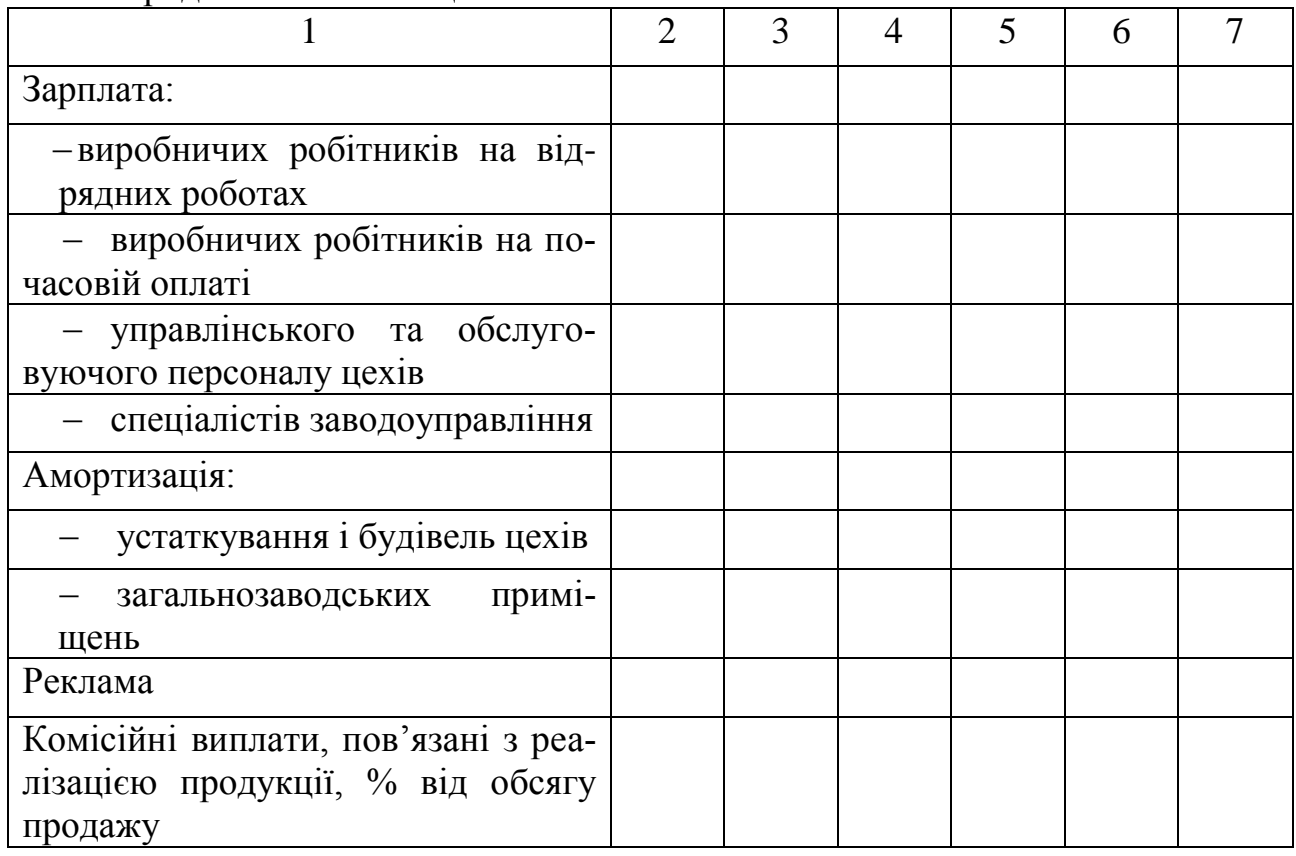

3. Розв'яжіть завдання. За звітний період обсяг виробництва цеху збільшився (табл. 1.3), а сукупні витрати зросли з 400 000 грн. до 460 000 грн.

| Номер            | 1  | 2  | 3  | $\overline{4}$ | 5  | 6  | 7  | 8  | 9  | 10 |    | 12 | 13 | 14 | 15 |
|------------------|----|----|----|----------------|----|----|----|----|----|----|----|----|----|----|----|
| варіанта         |    |    |    |                |    |    |    |    |    |    |    |    |    |    |    |
| За звітний       |    |    |    |                |    |    |    |    |    |    |    |    |    |    |    |
| період обсяг     |    |    |    |                |    |    |    |    |    |    |    |    |    |    |    |
| виробництва      | 20 | 21 | 22 | 23             | 24 | 25 | 26 | 27 | 28 | 29 | 30 | 31 | 32 | 33 | 34 |
| цеху збіль-      |    |    |    |                |    |    |    |    |    |    |    |    |    |    |    |
| шився, %.        |    |    |    |                |    |    |    |    |    |    |    |    |    |    |    |
| Обсяг вироб-     |    |    |    |                |    |    |    |    |    |    |    |    |    |    |    |
| ництва в пла-    | 10 | 11 | 12 | 13             | 14 | 15 | 16 | 17 | 18 | 19 | 20 | 21 | 22 | 23 | 24 |
| новому періо-    |    |    |    |                |    |    |    |    |    |    |    |    |    |    |    |
| ді зросте, $%$ . |    |    |    |                |    |    |    |    |    |    |    |    |    |    |    |

Таблиця 1.3 – Вихідні дані

Продовження таблиці 1.2

Продовження таблиці 1.3

| Номер варіан-    | 16 | 17 | 18 | 19        | 20              | 21              | 22             | 23 | 24            | 25 | 26 | 27 | 28 | 29 | 30 |
|------------------|----|----|----|-----------|-----------------|-----------------|----------------|----|---------------|----|----|----|----|----|----|
| та               |    |    |    |           |                 |                 |                |    |               |    |    |    |    |    |    |
| За звітний       |    |    |    |           |                 |                 |                |    |               |    |    |    |    |    |    |
| період обсяг     |    |    |    |           |                 |                 |                |    |               |    |    |    |    |    |    |
| виробництва      | 19 | 18 | 17 | $16 \mid$ | 15 <sup>1</sup> |                 | $14$   13   12 |    | <sup>11</sup> | 10 | 9  | 8  | 7  | h  |    |
| цеху збіль-      |    |    |    |           |                 |                 |                |    |               |    |    |    |    |    |    |
| шився, %.        |    |    |    |           |                 |                 |                |    |               |    |    |    |    |    |    |
| Обсяг вироб-     |    |    |    |           |                 |                 |                |    |               |    |    |    |    |    |    |
| ництва в пла-    | 10 |    | 12 | 13        | 14 <sup>1</sup> | 15 <sup>1</sup> | 16             | 17 | 18            | 19 | 20 | 21 | 22 | 23 | 24 |
| новому періо-    |    |    |    |           |                 |                 |                |    |               |    |    |    |    |    |    |
| ді зросте, $%$ . |    |    |    |           |                 |                 |                |    |               |    |    |    |    |    |    |

Необхідно:

1) Розподілити загальні витрати звітного періоду на змінні та постійні на основі їх динаміки.

2) Обчислити планові витрати, якщо обсяг виробництва в плановому періоді зросте на 10 % (табл. 1.3). Визначити притаманні їм риси.

Вказівка: Вважати величину постійних витрат у звітному та плановому періодах однаковою й визначити її з допомогою простого рівняння, в якому постійні витрати  $C_n$  — невідома величина.

## **Практичне заняття 2**

Тема: Формування звіту про прибуток на підставі «вкладеного доходу».

Мета заняття – проаналізувати систему управління витратами.

#### **Завдання:**

У табл. 2.1 представлені основні поняття теми, знайдіть відповідність між першою та другою колонкою.

| <b>RTTRHOLL</b>  | Значення                                                                                                    |
|------------------|----------------------------------------------------------------------------------------------------|
|                  |                                                                                                    |
| Граничні витрати | метод формування собівартості продукції за змінними                                                         |
|                  | (прямими) витратами.                                                                                        |
| Стандарт-кост    | функція з управління витратами, яка полягає у спону-<br>канні працівників до дотримання встановленого рівня |
|                  | витрат і пошуку шляхів його зниження.                                                                       |

Таблиця 2.1 – Поняття до теми

Продовження таблиці 2.1

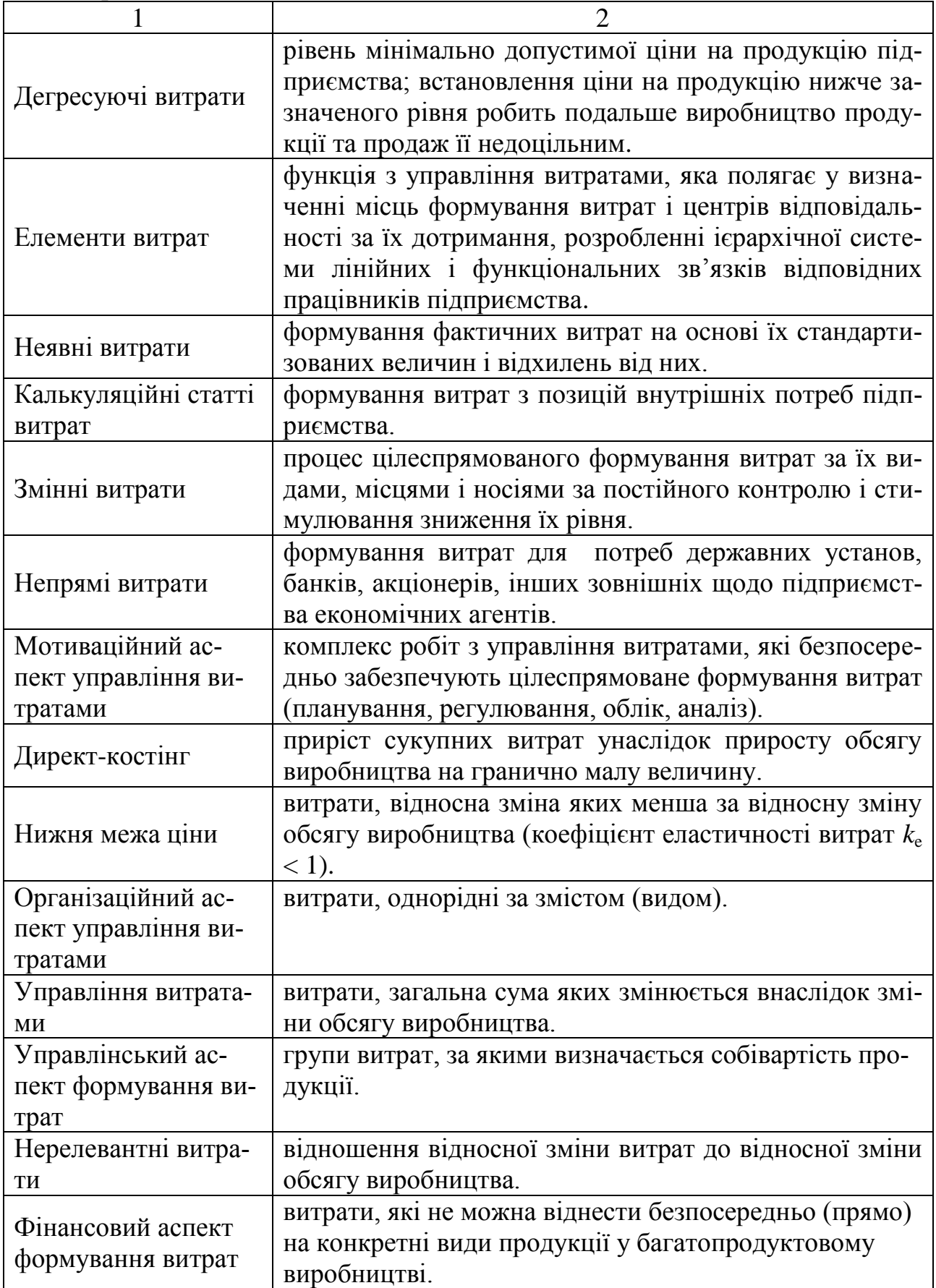

Продовження таблиці 2.1

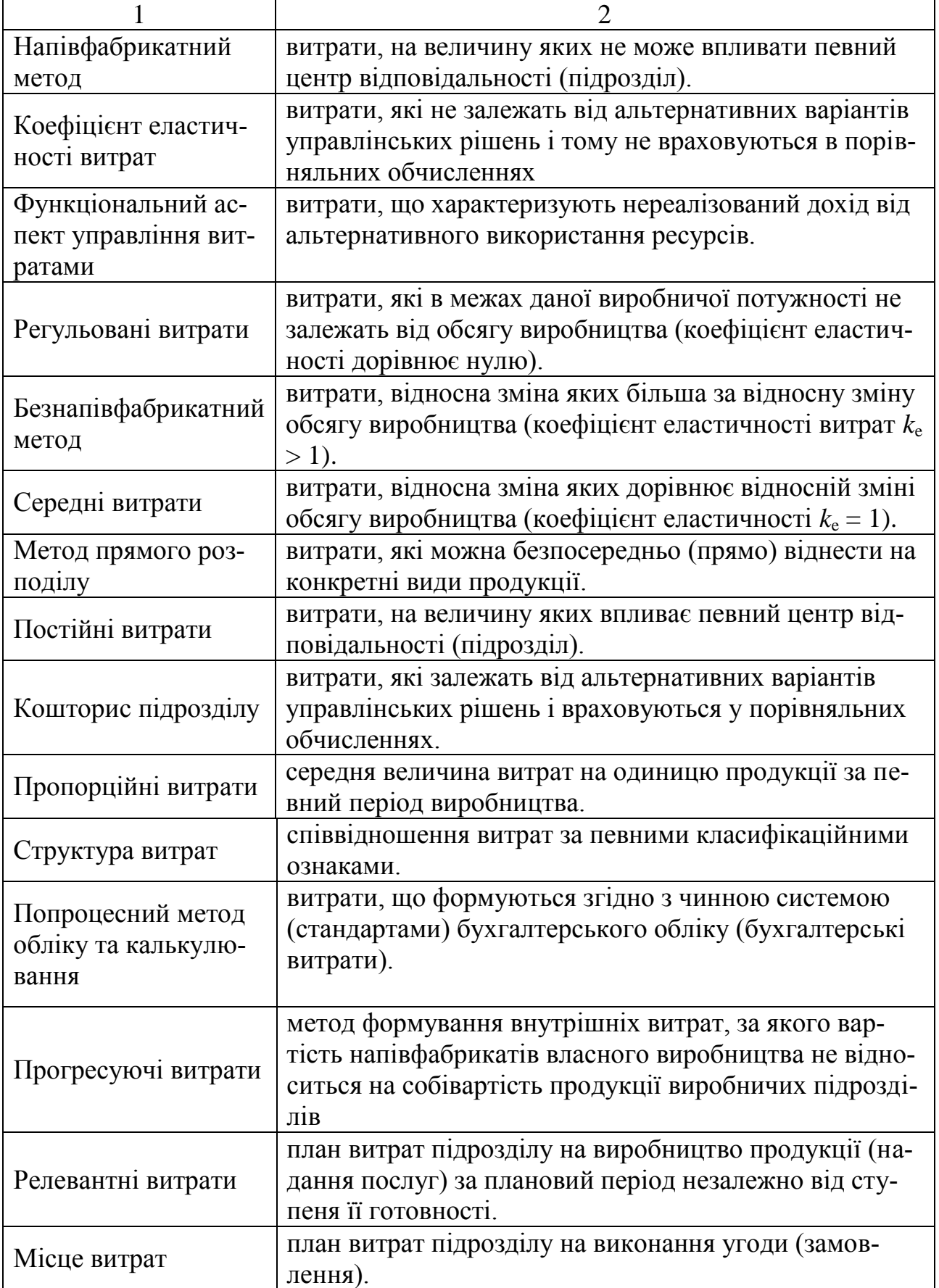

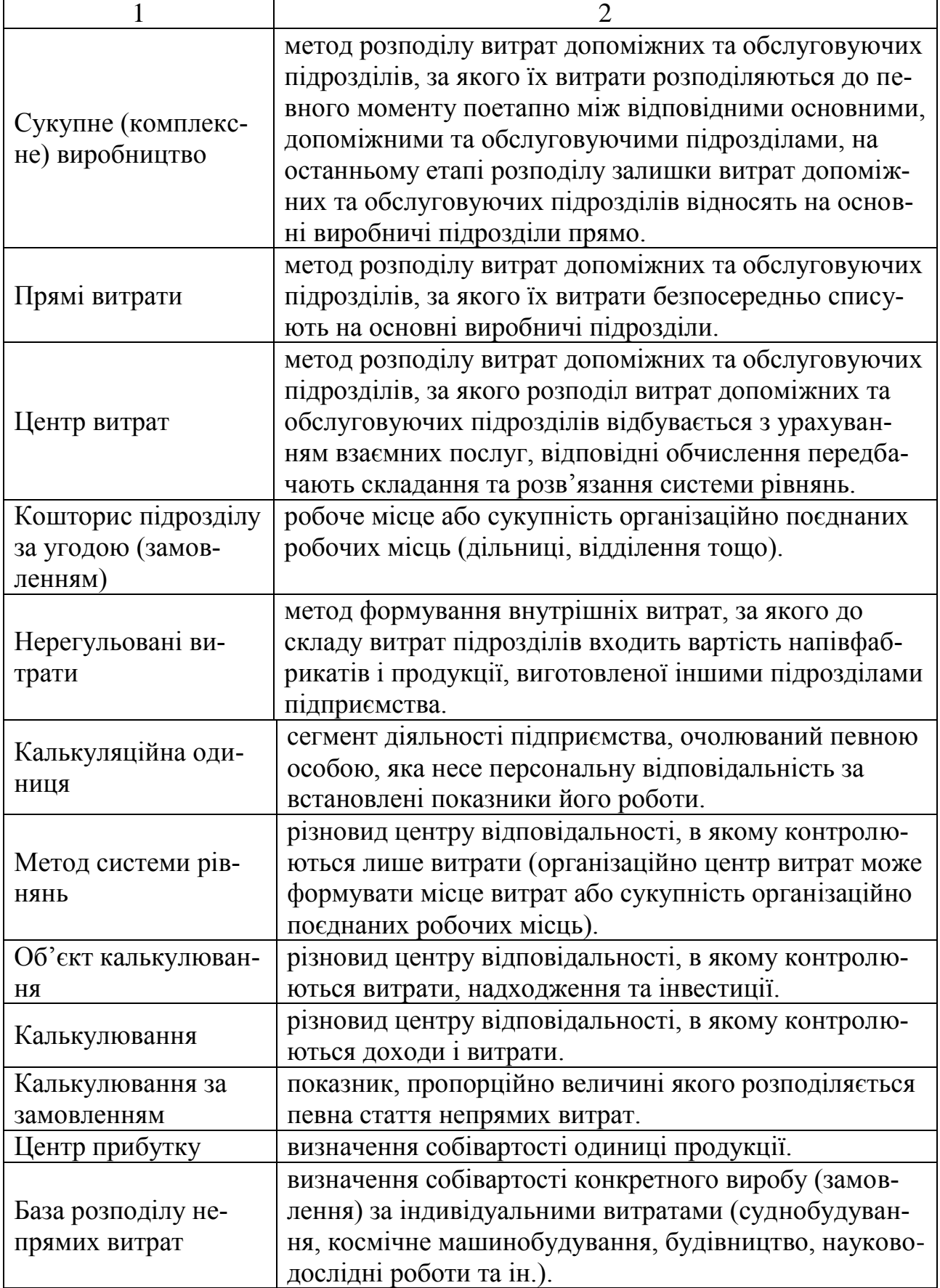

Продовження таблиці 2.1

ни

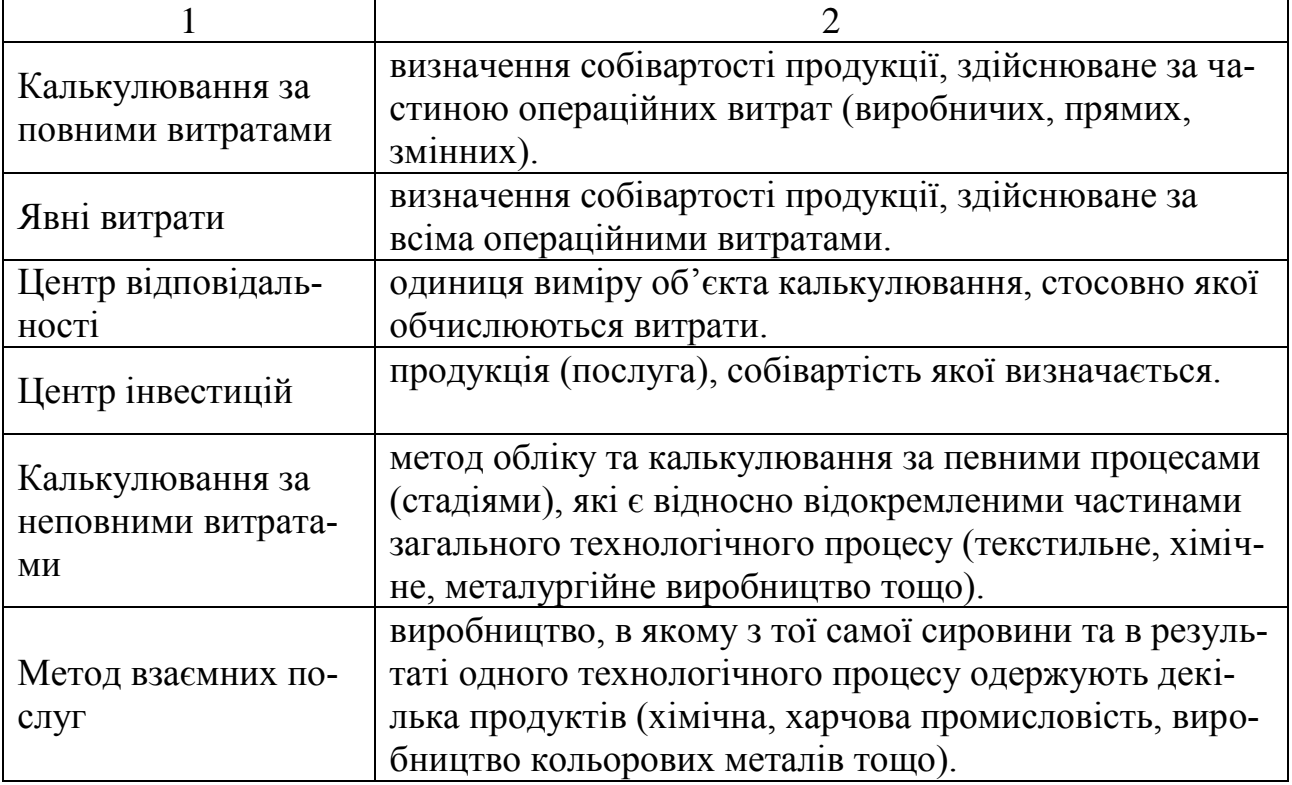

2. Підприємство виготовляє продукцію 30 видів, інформацію про яку наведено в табл. 2.2.

Таблиця 2.2 – Обсяги продажу продукції за місяць, її собівартість та ці-

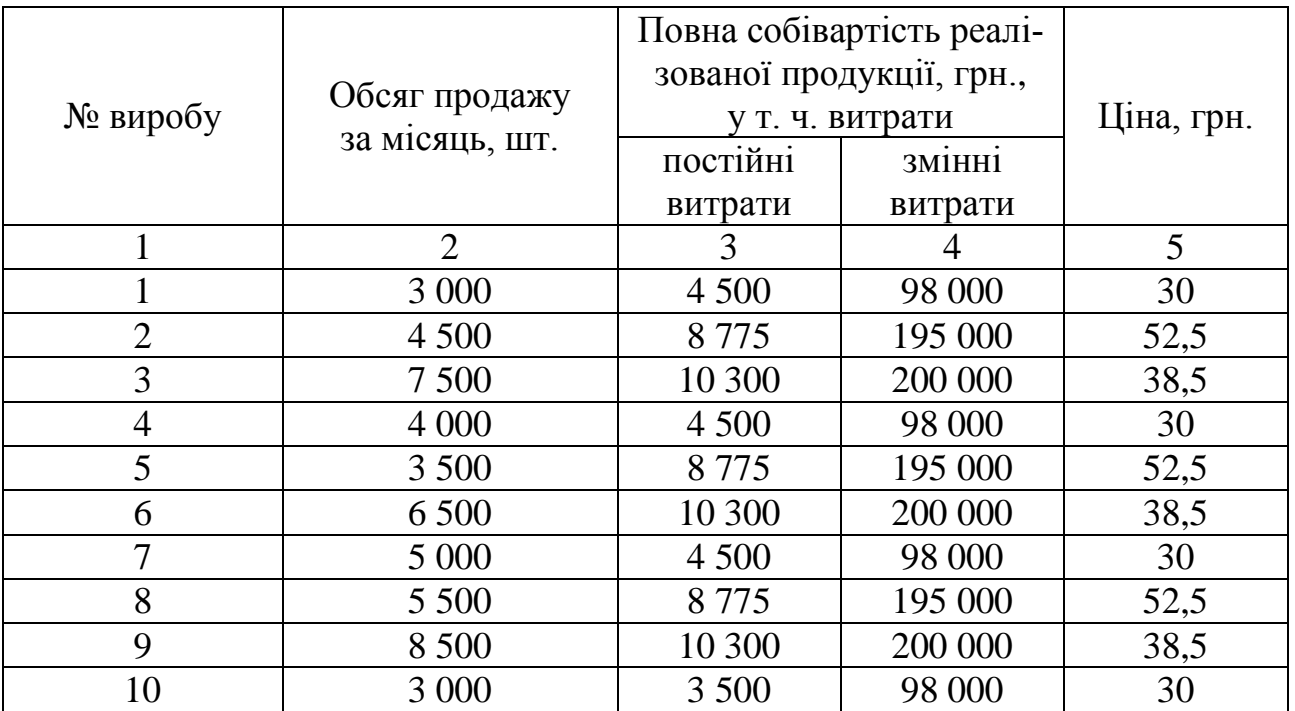

|    | $118040$ <i>DR</i> UMM TWOMING |         |                |      |
|----|--------------------------------|---------|----------------|------|
|    | 2                              | 3       | $\overline{4}$ | 5    |
| 11 | 4 500                          | 7775    | 195 000        | 52,5 |
| 12 | 7 500                          | 11 300  | 200 000        | 38,5 |
| 13 | 3 000                          | 5 500   | 98 000         | 30   |
| 14 | 4 500                          | 9 7 7 5 | 195 000        | 52,5 |
| 15 | 7500                           | 10 300  | 300 000        | 38,5 |
| 16 | 3 0 0 0                        | 4 500   | 99 000         | 30   |
| 17 | 4 500                          | 8775    | 195 000        | 42,5 |
| 18 | 7 500                          | 10 300  | 300 000        | 38,5 |
| 19 | 3 000                          | 4 500   | 98 000         | 40   |
| 20 | 4 500                          | 8 7 7 5 | 295 000        | 52,5 |
| 21 | 7 500                          | 10 300  | 200 000        | 28,5 |
| 22 | 3 0 0 0                        | 4 500   | 98 000         | 40   |
| 23 | 4 500                          | 8775    | 195 000        | 62,5 |
| 24 | 7 500                          | 10 300  | 300 000        | 38,5 |
| 25 | 3 000                          | 4 500   | 98 000         | 50   |
| 26 | 4 500                          | 9 7 7 5 | 195 000        | 62,5 |
| 27 | 7 500                          | 11 300  | 200 000        | 48,5 |
| 28 | 3 0 0 0                        | 5 500   | 98 000         | 40   |
| 29 | 4 500                          | 9775    | 195 000        | 62,5 |
| 30 | 8 500                          | 10 300  | 200 000        | 48,5 |

Продовження таблиці 2.2

Необхідно:

1) Обчислити прибуток від операційної діяльності підприємства — весь та за видами продукції.

2) Обчислити маржинальний прибуток підприємства за місяць за видами продукції.

3) Зробити висновок щодо доцільності подальшого виробництва продукції кожного виду.

# **Практичне заняття 3**

Тема: Порівняльний аналіз підприємств з різною структурою витрат.

Мета заняття – навчитися розрахувати внутрішні ціни в залежності від методів їх формування.

## **Завдання:**

1. Підрозділ А вагоноремонтного заводу виробляє блоки внутрішньо коопераційного призначення. Підрозділу Б необхідно отримати блоки, які може поставити лише підрозділ А. Необхідні для розрахунку дані представлені у табл. 3.1 (номер варіанта у всіх завданнях відповідає порядковому номеру студента у списку групи).

| Номер         | $\mathbf{1}$    | $\overline{2}$ | 3              | $\overline{4}$ | 5              | 6              | 7              | 8                        | 9               | 10    | 11    | 12            | 13    | 14    | 15                  |
|---------------|-----------------|----------------|----------------|----------------|----------------|----------------|----------------|--------------------------|-----------------|-------|-------|---------------|-------|-------|---------------------|
| варіанта      |                 |                |                |                |                |                |                |                          |                 |       |       |               |       |       |                     |
| Витрати на    |                 |                |                |                |                |                |                |                          |                 |       |       |               |       |       |                     |
| виробництво   | 28              | 30,8           | 33,6           | 36,4           | 39,2           | $\overline{4}$ | 44,8           | 47,6                     | 50,4            | 53,2  | 58,8  | 61,6          | 64,4  | 67,2  | $\Im$               |
| одного блока, |                 |                |                |                |                |                |                |                          |                 |       |       |               |       |       |                     |
| грн.          |                 |                |                |                |                |                |                |                          |                 |       |       |               |       |       |                     |
| Ціна блока,   |                 |                |                |                |                |                |                |                          |                 |       |       |               |       |       |                     |
| що реалізу-   |                 |                |                |                |                |                |                |                          |                 |       |       |               |       |       |                     |
| сться на зов- | 45              | 49,5           | 54             | 58,5           | 63             | 67,5           | 72             | 76,5                     | $\overline{81}$ | 85,5  | 94,5  | 99            | 103,5 | 108   | 12,5                |
| нішньому ри-  |                 |                |                |                |                |                |                |                          |                 |       |       |               |       |       |                     |
| нку, грн.     |                 |                |                |                |                |                |                |                          |                 |       |       |               |       |       |                     |
| Повні витрати |                 |                |                |                |                |                |                |                          |                 |       | Č     |               |       |       | $\dot{\mathcal{L}}$ |
| на один блок, | 35              | 38,5           | $\overline{4}$ | 45,5           | $\overline{6}$ | 52,5           | 56             | 59,5                     | 63              | 66,5  | 73,   | 77            | 80,5  | 84    | 87                  |
| грн.          |                 |                |                |                |                |                |                |                          |                 |       |       |               |       |       |                     |
| Номер варіан- | 16              | 17             | 18             | 19             | 20             | 21             | 22             | 23                       | 24              | 25    | 26    | 27            | 28    | 29    | 30                  |
| та            |                 |                |                |                |                |                |                |                          |                 |       |       |               |       |       |                     |
| Витрати на    |                 |                |                |                |                |                |                |                          |                 |       |       |               |       |       |                     |
| виробництво   | 72,8            | 75,6           | 78,4           | 81,2           | 84             | 86,8           | 89,6           | 92,4                     | 95,2            | 98    | 100,8 | 103,6         | 106,4 | 109,2 | 112                 |
| одного блока, |                 |                |                |                |                |                |                |                          |                 |       |       |               |       |       |                     |
| грн.          |                 |                |                |                |                |                |                |                          |                 |       |       |               |       |       |                     |
| Ціна блока,   |                 |                |                |                |                |                |                |                          |                 |       |       |               |       |       |                     |
| що реалізу-   |                 |                |                |                |                |                |                |                          |                 |       |       |               |       |       |                     |
| сться на зов- | 117             | 121,5          | 126            | 130,5          | 135            | 139,5          | 144            | 148,5                    | 153             | 157,5 | 162   | 166,5         | 171   | 175,5 | 180                 |
| нішньому ри-  |                 |                |                |                |                |                |                |                          |                 |       |       |               |       |       |                     |
| нку, грн.     |                 |                |                |                |                |                |                |                          |                 |       |       |               |       |       |                     |
| Повні витрати |                 |                |                |                |                |                |                | $\dot{\bm{\mathcal{C}}}$ |                 |       |       | Ù             |       |       |                     |
| на один блок, | $\overline{91}$ | 94,5           | 98             | 101,5          | 105            | 108,5          | $\overline{c}$ | 15                       | $\overline{19}$ | 22,5  | 126   | $\mathcal{Q}$ | 33    | 36,5  | $\frac{1}{4}$       |
| грн.          |                 |                |                |                |                |                |                |                          |                 |       |       |               |       |       |                     |

Таблиця 3.1 – Вихідні дані

Необхідно:

1) Визначити верхню та нижню межі трансфертної ціни блока.

2) Розрахувати мінімальну трансфертну ціну блока у випадку, коли підприємство не має додаткових потужностей і реалізує всю продукцію на зовнішньому ринку та у випадку, коли виробничих потужностей достатньо для виробництва продукції внутрішнього та зовнішнього призначення.

3) Проаналізувати, як впливає вибір трансфертної ціни блока на прибуток підприємства в цілому.

Вказівка: щодо визначення верхньої та нижньої межі внутрішньої ціни, то їх значення коливається від витрат на виробництво одного блока до ціни цієї продукції на ринку. Трансфертна ціна дорівнює сумі дійсних та альтернативних витрат. Дійсні витрати дорівнюють витратам на виробництво одного блока. Щоб розрахувати альтернативні витрати, необхідно з ринкової ціни блока відняти витрати на збут та виробництво одного блока. Якщо виробничих потужностей достатньо для виробництва продукції внутрішнього та зовнішнього призначення, альтернативні витрати відсутні і мінімальна трансфертна ціна дорівнює витратам на виробництво одного блока.

- 2. Розрахувати повні витрати цеха 1 та 2, якщо відомо:
- кількість робітників у цехах (табл. 3.2);

| варіанта<br>Номер | $\overline{\phantom{0}}$ | $\mathcal{L}$ | $\mathfrak{g}$ | $\overline{4}$ | $\sigma$ | $\bullet$ | $\overline{ }$ | $\infty$ | $\sigma$ | $\overline{10}$ | $\mathbf{1}$ | $\overline{2}$ | 13  | $\overline{4}$ | 15  |
|-------------------|--------------------------|---------------|----------------|----------------|----------|-----------|----------------|----------|----------|-----------------|--------------|----------------|-----|----------------|-----|
| $\text{Iex}$ 1    | 210                      | 200           | 252            | 270            | 294      | 315       | 180            | 357      | 378      | 199             | 241          | 162            | 483 | 504            | 125 |
| Ilex 2            | 178                      | 196           | 200            | 231            | 180      | 250       | 285            | 150      | 220      | 338             | 374          | 392            | 109 | 127            | 445 |
| Усього            | 388                      | 396           | 452            | 501            | 474      | 565       | 465            | 507      | 598      | 537             | 615          | 554            | 592 | 631            | 570 |

Таблиця 3.2 - Кількість робітників у цехах, чол.

Продовження таблиці 3.2

| Усього                     | Ilex 2 | $\prod$ ex $1$ | варіанта<br>Номер        |
|----------------------------|--------|----------------|--------------------------|
| 674                        | 463    | 211            | $\overline{16}$          |
| 748                        | 481    | 267            | 17                       |
| 839                        | 498    | 341            | $\frac{8}{18}$           |
| 725                        | 516    | 209            | 19                       |
| 864                        | 534    | 330            | $\overline{c}$           |
| 803                        | 152    | 651            | $\overline{c}$           |
| 942                        | 570    | 372            | 22                       |
| 880                        | 587    | 293            | 23                       |
| 919                        | 205    | 714            | $\overline{24}$          |
| 858                        | 623    | 235            | 25                       |
| 897                        | 641    | 256            | $\overline{26}$          |
| 936                        | 659    | 277            | 27                       |
| 974                        | 676    | 298            | 28                       |
| 965                        | 694    | 271            | 29                       |
| $\omega$<br>$\overline{5}$ | 712    | 201            | $\overline{\mathcal{E}}$ |

- пряма заробітна платня робітників розподіляється по цехам пропорційно кількості робітників в кожному цеху;

- витрати на прямі матеріали (табл. 3.3);

Таблиця 3.3 – Витрати на прямі матеріали, %

| варіанта<br>Номер | $\overline{\phantom{0}}$ | $\mathbf{C}$   | $\mathfrak{g}$ | $\overline{4}$ | $\sigma$ | $\circ$  | $\overline{ }$ | $\infty$ | $\sigma$ | $\overline{10}$ | $\Box$ | $\overline{2}$ | 13  | $\overline{4}$ | $\mathbf S$<br>$\overline{\phantom{0}}$ |
|-------------------|--------------------------|----------------|----------------|----------------|----------|----------|----------------|----------|----------|-----------------|--------|----------------|-----|----------------|-----------------------------------------|
| $\mathbf{1}$      | $\overline{2}$           | 3              | $\overline{4}$ | 5              | 6        | 7        | 8              | 9        | 10       | 11              | 12     | 13             | 14  | 15             | 16                                      |
| $\prod$ ex $1$    | $\infty$                 | 80             | $\mathcal{V}$  | $\infty$       | $50\,$   | $\Theta$ | $\mathcal{S}$  | 82       | 72       | 95              | 85     | 75             | 65  | 55             | $\frac{45}{5}$                          |
| Ilex 2            | $10$                     | $\overline{c}$ | $30\,$         | $\overline{4}$ | 50       | 60       | $\infty$       | 18       | 28       | $\sigma$        | 15     | 25             | 35  | 45             | 55                                      |
| Усього            | 100                      | 100            | 100            | 100            | 100      | 100      | 100            | 100      | 100      | 100             | 100    | 100            | 100 | 100            | 100                                     |

Продовження таблиці 3.3

| Усього | Ilex 2         | $\prod$ ex 1   | варіанта<br>Номер |
|--------|----------------|----------------|-------------------|
| 100    | $\overline{c}$ | 79             | $\overline{16}$   |
| 100    | $\Box$         | 89             | 17                |
| 100    | $\circ$        | $\overline{5}$ | $\frac{8}{18}$    |
| 100    | $\sigma$       | $\overline{5}$ | $\overline{19}$   |
| 100    | $\overline{ }$ | 93             | $\overline{20}$   |
| 100    | 17             | 83             | $\overline{21}$   |
| 100    | 27             | 73             | 22                |
| 100    | 37             | 63             | 23                |
| 100    | 47             | 53             | $\overline{24}$   |
| 100    | 57             | 43             | 25                |
| 100    | 16             | 84             | 26                |
| 100    | 77             | 23             | 27                |
| 100    | 23             | 77             | 28                |
| 100    | 12             | 88             | 29                |
| 100    | 26             | $\overline{7}$ | 30                |

- базою розподілення витрат на апарат управління персоналом (АУП) та загальновиробничих витрат є кількість робітників у цехах;

- принцип розподілення витрат на збут та на постачання (цех 1 – відповідно 40 та 60 %; цех 2 – відповідно 60 та 40 %).

загальна собівартість (табл. 3.4).

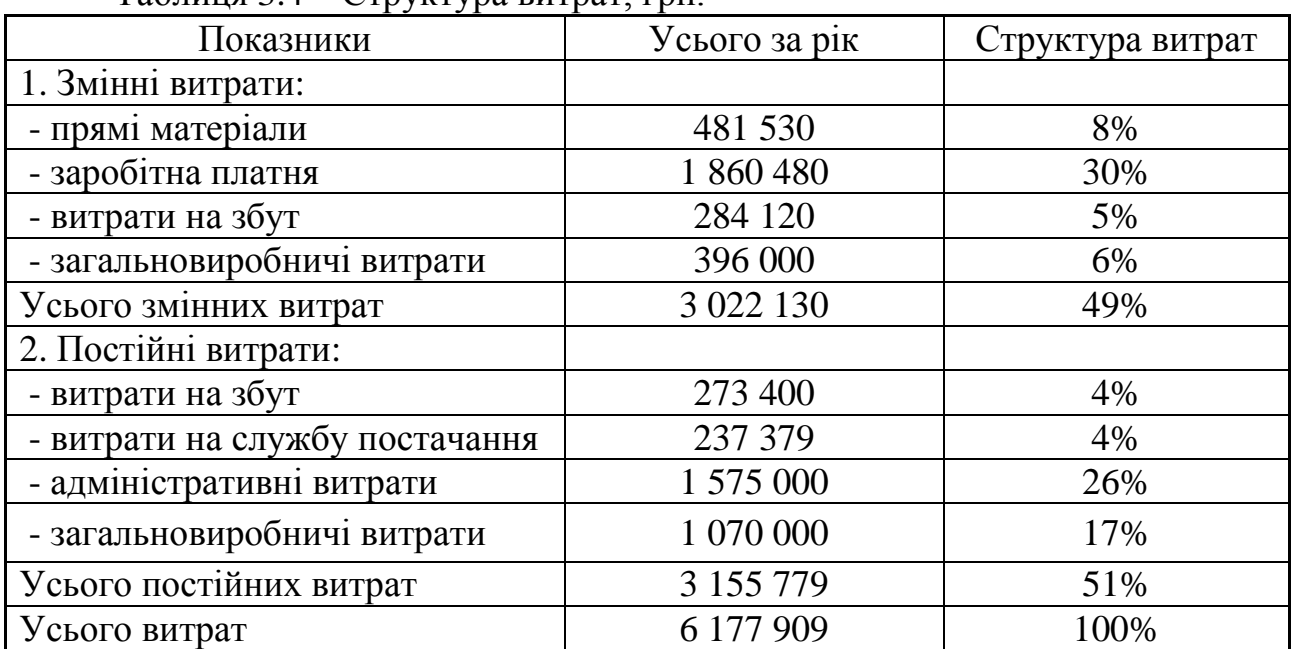

 $Ta6$ пиця  $3.4 - C$ труктура витрат, грн.

3. Розрахувати трансфертну ціну цеха 1 по повним витратам (табл. 3.6), якщо відомо, що підприємство планує виробити 136 000 метрів ткані. Визначте, вигідно підприємству виробляти продукцію цеха 1, якщо відома середня ціна аналогічних тканин на ринку (табл. 3.5).

| $M$ IRGIII, I $\mu$ II. |    |                |    |                |    |    |    |    |    |    |    |    |    |    |    |
|-------------------------|----|----------------|----|----------------|----|----|----|----|----|----|----|----|----|----|----|
| Ho-                     |    |                |    |                |    |    |    |    |    |    |    |    |    |    |    |
| мер                     |    | $\overline{2}$ | 3  | $\overline{4}$ | 5  | 6  | 7  | 8  | 9  | 10 | 11 | 12 | 13 | 14 | 15 |
| Bapi-                   |    |                |    |                |    |    |    |    |    |    |    |    |    |    |    |
| анта                    |    |                |    |                |    |    |    |    |    |    |    |    |    |    |    |
| Ціна                    | 16 | 17             | 18 | 19             | 20 | 21 | 22 | 23 | 24 | 25 | 26 | 27 | 28 | 29 | 30 |
| $Ho-$                   |    |                |    |                |    |    |    |    |    |    |    |    |    |    |    |
| мер                     | 16 | 17             | 18 | 19             | 20 | 21 | 22 | 23 | 24 | 25 | 26 | 27 | 28 | 29 | 30 |
| Bap1-                   |    |                |    |                |    |    |    |    |    |    |    |    |    |    |    |
| анта                    |    |                |    |                |    |    |    |    |    |    |    |    |    |    |    |
| Ціна                    | 15 | 14             | 13 | 32             | 33 | 34 | 35 | 36 | 37 | 38 | 39 | 40 | 41 | 42 | 43 |

Таблиця 3.5 – Середня ціна аналогічних тканин на ринку без ПДВ за 1 м ткані, грн.

Якщо вигідно, то по якій ціні підрозділ по виробництву ткані буде продавати свою продукцію підрозділу по шиттю одягу, якщо ринок аналогічних тканин заповнений та вхід на даний ринок майже неможливий без значних грошових вливань, доцільність яких сумнівна?

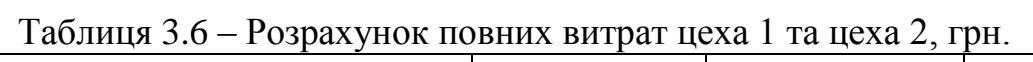

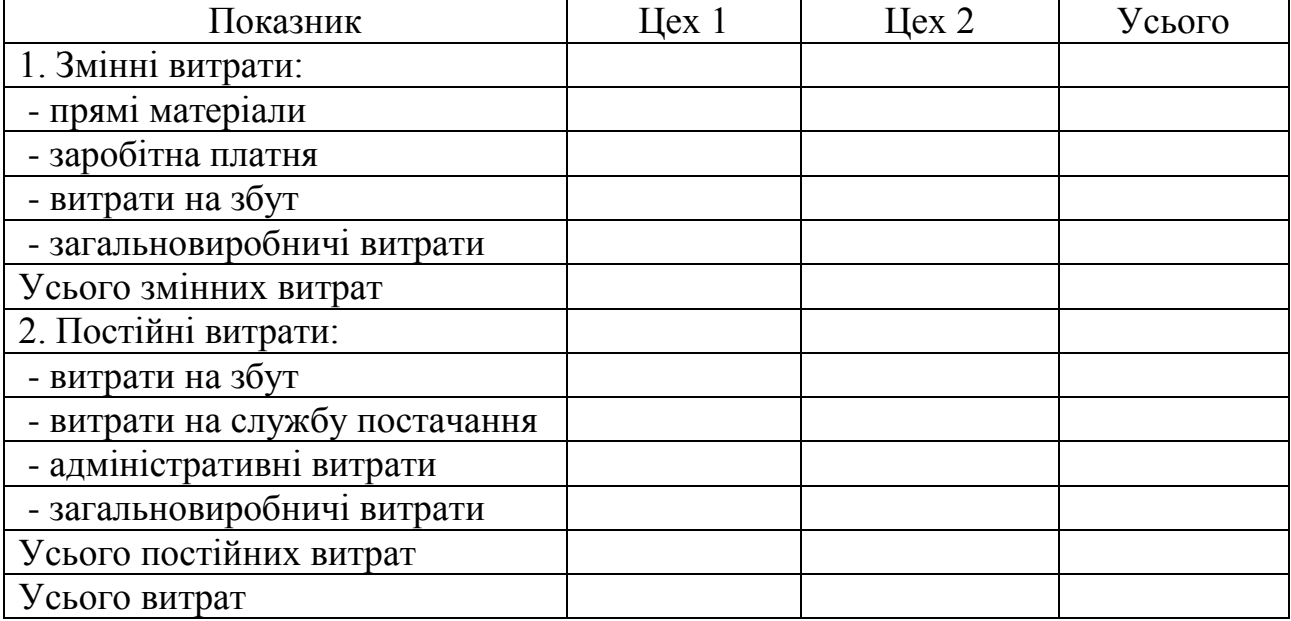

Вказівка: Для того щоб визначити, вигідно підприємству виробляти продукцію цеха 1 або ні, необхідно порівняти середню ціну аналогічних тканин на ринку зі змінними витратами на 1 м ткані.

### **Практичне заняття 4**

Тема: Вплив кількості видів базової діяльності на якість оцінки собівартості.

Мета заняття – навчитися формувати витрати за місцями і центрами відповідальності.

#### **Завдання:**

1. Необхідно здійснити поквартальне поточне планування підприємства на наступний рік та визначити планову дебіторську заборгованість на наступний рік, якщо відомий прогноз продажів та цін (табл. 4.1), дебіторська заборгованість (табл. 4.2), графік очікуваних грошових надходжень (табл. 4.3). Результати розрахунків занести у табл. 4.4, 4.5.

| Номер<br>варіанта                               | 1              | $\overline{2}$ | 3              | $\overline{4}$ | 5    | 6    | 7    | 8    | 9    | 10   | 11   | 12   | 13   | 14   | 15   |
|-------------------------------------------------|----------------|----------------|----------------|----------------|------|------|------|------|------|------|------|------|------|------|------|
|                                                 | $\overline{2}$ | 3              | $\overline{4}$ | 5              | 6    | 7    | 8    | 9    | 10   | 11   | 12   | 13   | 14   | 15   | 16   |
| 1 квар-<br>тал (кі-<br>лькість<br>ОДИ-<br>ниць) | 1000           | 1100           | 1200           | 1300           | 1400 | 1500 | 1600 | 1700 | 1800 | 1900 | 2000 | 2100 | 2200 | 2300 | 2400 |
| 2 квар-<br>тал (кі-<br>лькість<br>ОДИ-<br>ниць) | 2000           | 2200           | 2400           | 2600           | 2800 | 3000 | 3200 | 3400 | 3600 | 3800 | 4000 | 4200 | 4400 | 4600 | 4800 |
| 3 квар-<br>тал (кі-<br>лькість<br>ОДИ-<br>ниць) | 3000           | 3300           | 3600           | 3900           | 4200 | 4500 | 4800 | 5100 | 5400 | 5700 | 6000 | 6300 | 6600 | 6900 | 7200 |

Таблиця 4.1 – Прогноз продажів та цін на наступний рік

Продовження таблиці 4.1

| $\mathbf{1}$                                    | $\overline{2}$ |      | $\overline{4}$ | 5      | 6    | 7             | 8               | 9    | 10   | 11   | 12   | 13             | 14            | 15   | 16            |
|-------------------------------------------------|----------------|------|----------------|--------|------|---------------|-----------------|------|------|------|------|----------------|---------------|------|---------------|
| 4 квар-<br>тал (кі-<br>лькість<br>ОДИ-<br>ниць) | 4000           | 4400 | 4800           | 5200   | 5600 | 6000          | 6400            | 6800 | 7200 | 7600 | 8000 | 8400           | 8800          | 9200 | 9600          |
| Ціна за<br>ОДИНИ-<br>ЦЮ<br>(грн.)               | 50             | 51   | 52             | 53     | 54   | 55            | 56              | 57   | 58   | 59   | 60   | $\overline{6}$ | $\mathcal{O}$ | 63   | 64            |
| Номер<br>варіанта                               | 16             | 17   | 18             | 19     | 20   | 21            | 22              | 23   | 24   | 25   | 26   | 27             | 28            | 29   | 30            |
| 1 квар-<br>тал (кі-<br>лькість<br>ОДИ-<br>ниць) | 700            | 770  | 840            | 910    | 980  | 1050          | 1120            | 1190 | 1260 | 1330 | 1400 | 1470           | 1540          | 1610 | 1680          |
| 1 квар-<br>тал (кі-<br>лькість<br>ОДИ-<br>ниць) | 800            | 880  | 960            | 1040   | 1120 | 1200          | 1280            | 1360 | 1440 | 1520 | 1600 | 1680           | 1760          | 1840 | 1920          |
| 1 квар-<br>тал (кі-<br>лькість<br>ОДИ-<br>ниць) | 900            | 990  | 1080           | 1170   | 1260 | 1350          | 1440            | 1530 | 1620 | 1710 | 1800 | 1890           | 1980          | 2070 | 2160          |
| 4 квар-<br>тал (кі-<br>лькість<br>ОДИ-<br>ниць) | 1000           | 1100 | 1200           | 1300   | 1400 | 1500          | 1600            | 1700 | 1800 | 1900 | 2000 | 2100           | 2200          | 2300 | 2400          |
| Ціна за<br>ОДИНИ-<br>ЦЮ<br>$(\Gamma$ ph.)       | 65             | 99   | 67             | $68\,$ | 69   | $\mathcal{Q}$ | $\overline{71}$ | 72   | 73   | 74   | 75   | 97             | 77            | 78   | $\mathcal{L}$ |

| Ho-<br>мер<br>Bapi-<br>анта | 1    | $\overline{2}$ | 3    | $\overline{4}$ | 5    | 6    | 7    | 8    | 9    | 10   | 11   | 12   | 13   | 14   | 15   |
|-----------------------------|------|----------------|------|----------------|------|------|------|------|------|------|------|------|------|------|------|
| Дебі-<br>тори               | 4000 | 4400           | 4800 | 5200           | 5600 | 6000 | 6400 | 6800 | 7200 | 7600 | 8000 | 8400 | 8800 | 9200 | 9600 |
| Ho-<br>мер<br>Bapi-<br>анта | 16   | 17             | 18   | 19             | 20   | 21   | 22   | 23   | 24   | 25   | 26   | 27   | 28   | 29   | 30   |
| Дебі-<br>тори               | 2800 | 3080           | 3360 | 3640           | 3920 | 4200 | 4480 | 4760 | 5040 | 5320 | 5600 | 5880 | 6160 | 6440 | 6720 |

Таблиця 4.2 – Дебіторська заборгованість, грн.

Таблиця 4.3 – Графік очікуваних грошових надходжень

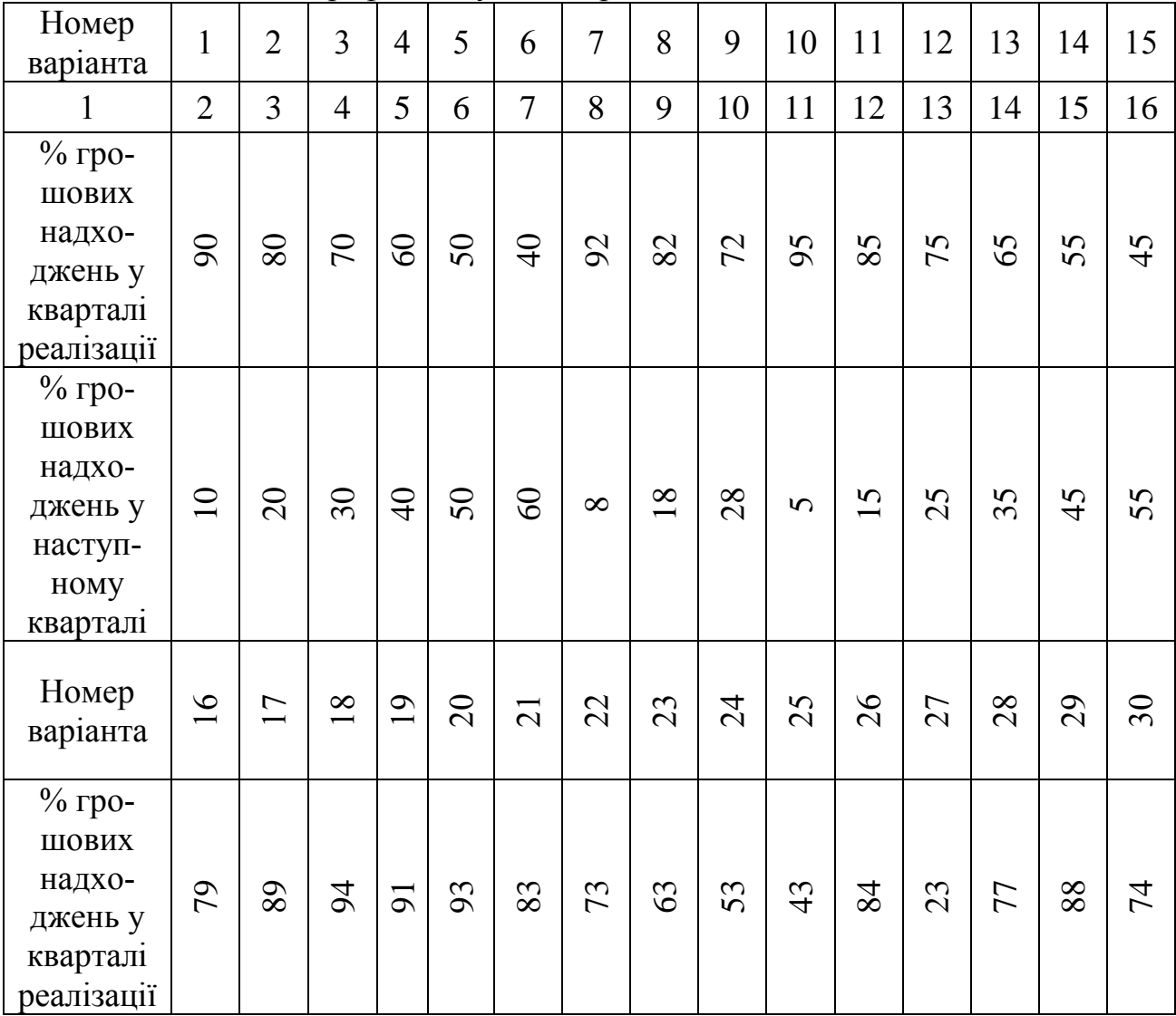

## Продовження таблиці 4.3

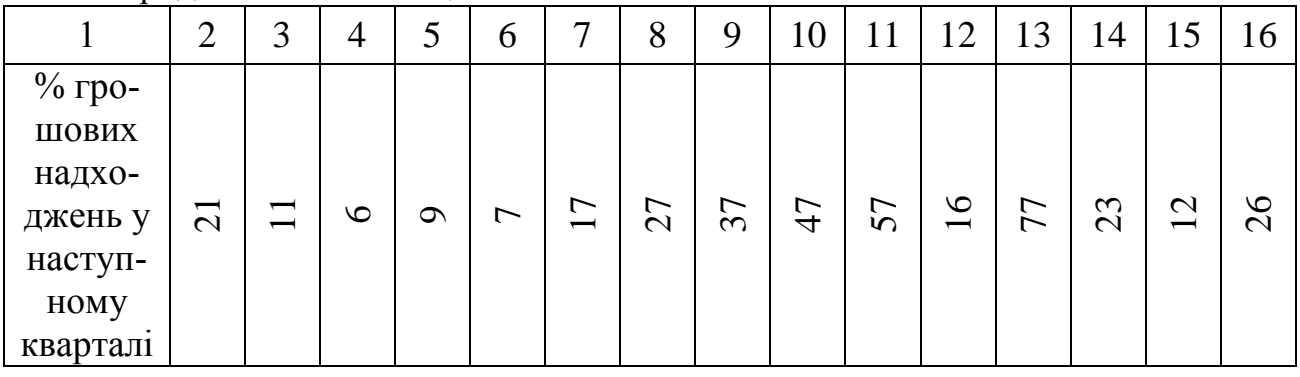

# Таблица 4.4 – План продажів на наступний рік

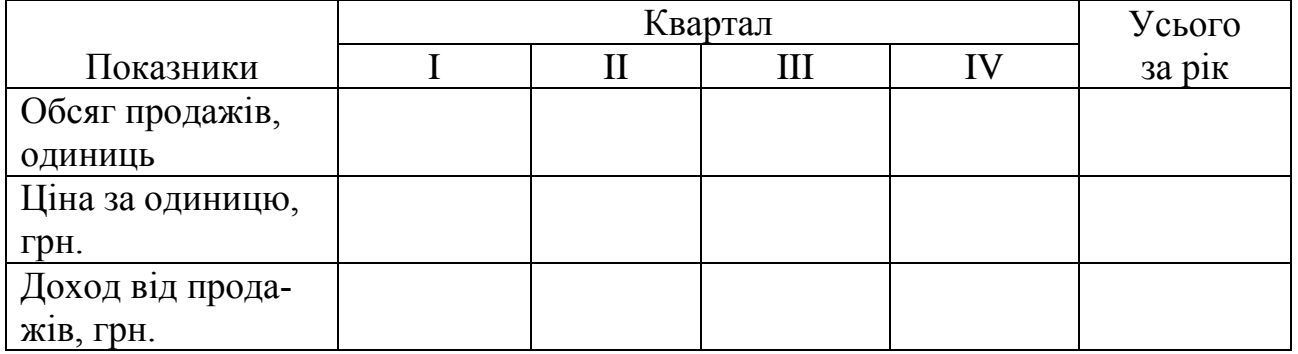

# Таблица 4.5 – Графік очікуваних грошових надходжень, грн.

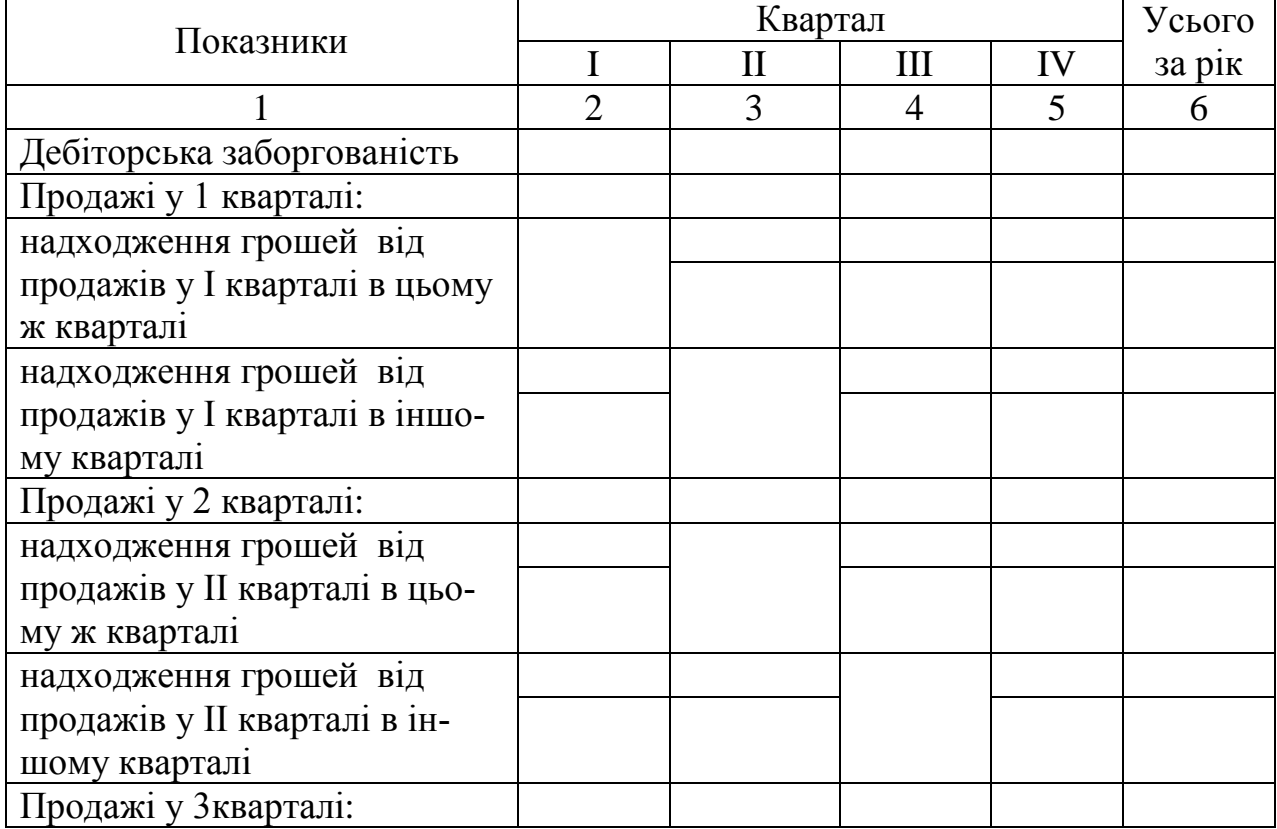

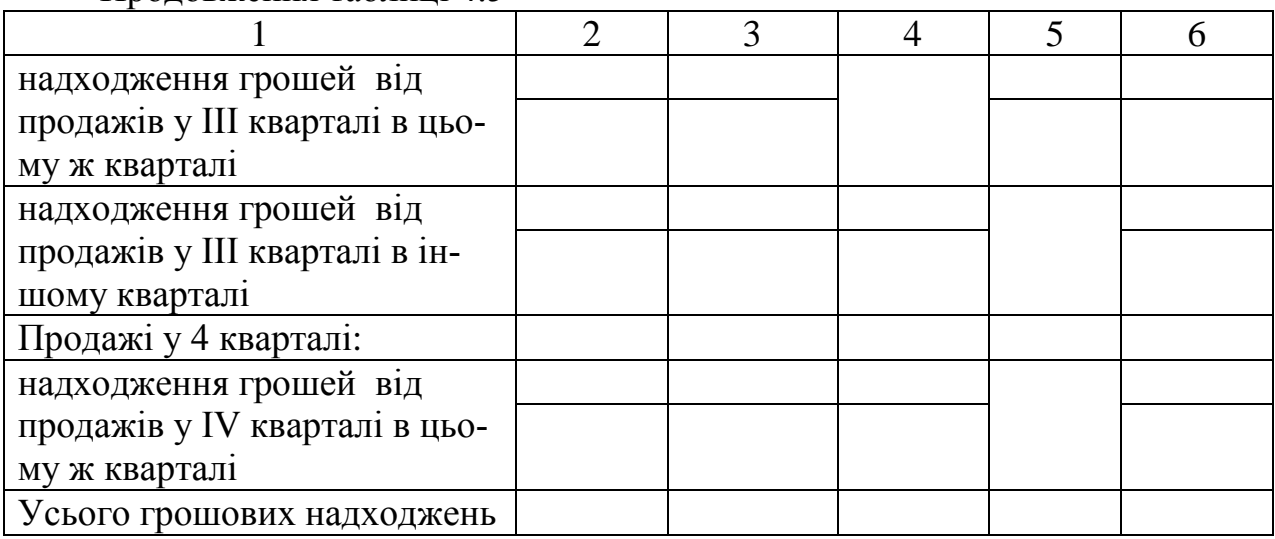

Продовження таблиці 4.5

2. На підставі плану продажів (табл. 4.1) необхідно скласти план виробництва (табл. 4.7). Він складається з урахуванням запасів готової продукції на початок та кінець кварталу. Відомо, що у 1 кварталі року, наступного за плановим, обсяг продажів дорівнює обсягу продажів у 4 кварталі планового року. Підприємство постійно підтримує залишки запасів на певному рівні (табл. 4.6).

|                    | TUOJIILUI 1.0 |                |    | 1 IDVIID SWIHLERID SWINGID INДIIDHCMVIDU, 70 |    |    |    |    |    |    |    |    |    |    |    |
|--------------------|---------------|----------------|----|----------------------------------------------|----|----|----|----|----|----|----|----|----|----|----|
| Номер<br>варіанта  |               | $\overline{2}$ | 3  | 4                                            |    | 6  |    | 8  | 9  | 10 | 11 | 12 | 13 | 14 | 15 |
| залишки<br>запасів | 3             | 4              | 5  | 6                                            |    | 8  | 9  | 10 | 11 | 12 | 13 | 14 | 15 | 16 | 17 |
| Номер<br>варіанта  | 16            | 17             | 18 | 19                                           | 20 | 21 | 22 | 23 | 24 | 25 | 26 | 27 | 28 | 29 | 30 |
| залишки<br>запасів | 18            | 19             | 20 | 21                                           | 22 | 23 | 24 | 25 | 26 | 27 | 28 | 29 | 30 | 31 | 32 |

Таблиця 4.6 – Рівень залишків запасів підприємства, %

Таблиця 4.7 - План виробництва, одиниць

|                           |  | Квартал | Усього за |
|---------------------------|--|---------|-----------|
| Показник                  |  |         | 101K      |
|                           |  |         |           |
| Обсяг продажів            |  |         |           |
| Необхідний запас готової  |  |         |           |
| продукції на кінець пері- |  |         |           |
| ОДУ                       |  |         |           |

#### Продовження таблиці 4.7

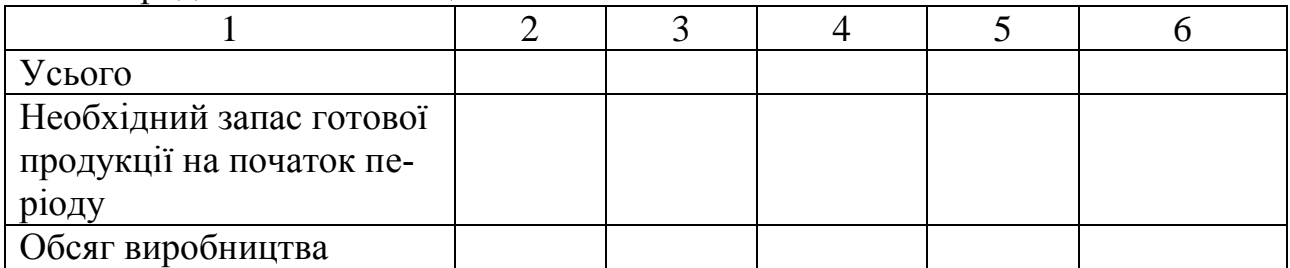

## **Практичне заняття 5**

Тема: Формування звіту про виконання плану з накладних витрат.

Мета заняття – оволодіти методичними основами обчислення собівартості окремих виробів.

#### **Завдання:**

1. Спеціалізоване підприємство виробляє один вид продукції А (одно продуктове виробництво). Інформація про обсяг виготовлення та продажу продукції у поточному місяці, представлена у табл. 5.1. Запасів готової продукції на складі на початок місяця не було. Ціна продажу, виробнича собівартість одного виробу, адміністративні та витрати на збут за місяць представлені у табл. 5.1.

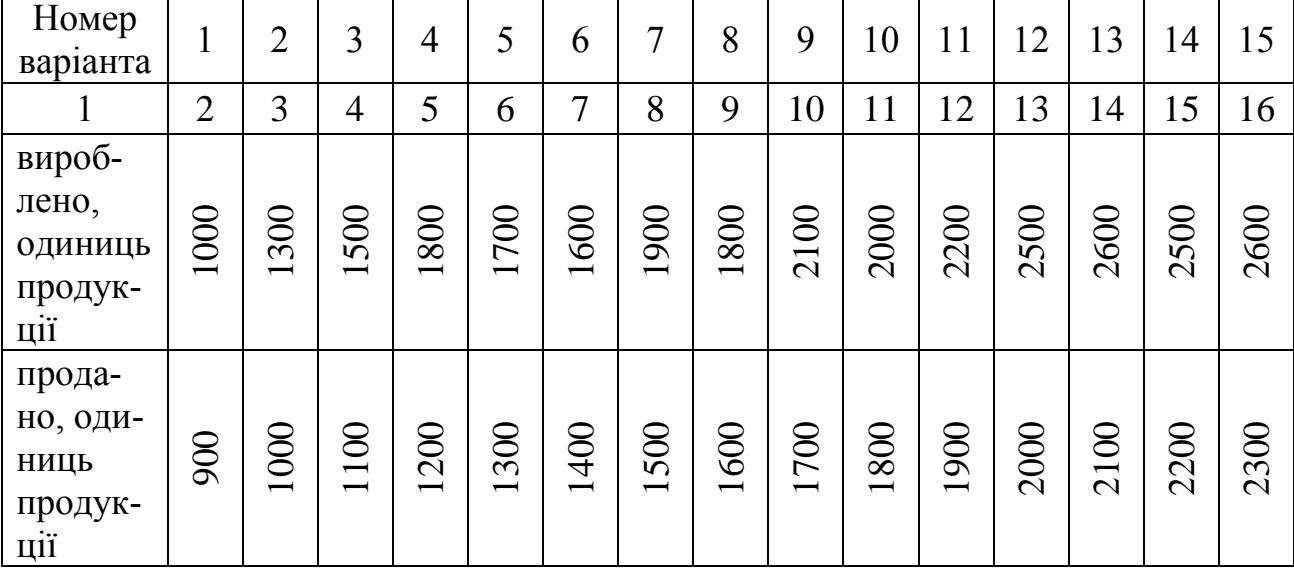

Таблиця 5.1 – Вихідні дані

# Продовження таблиці 5.1

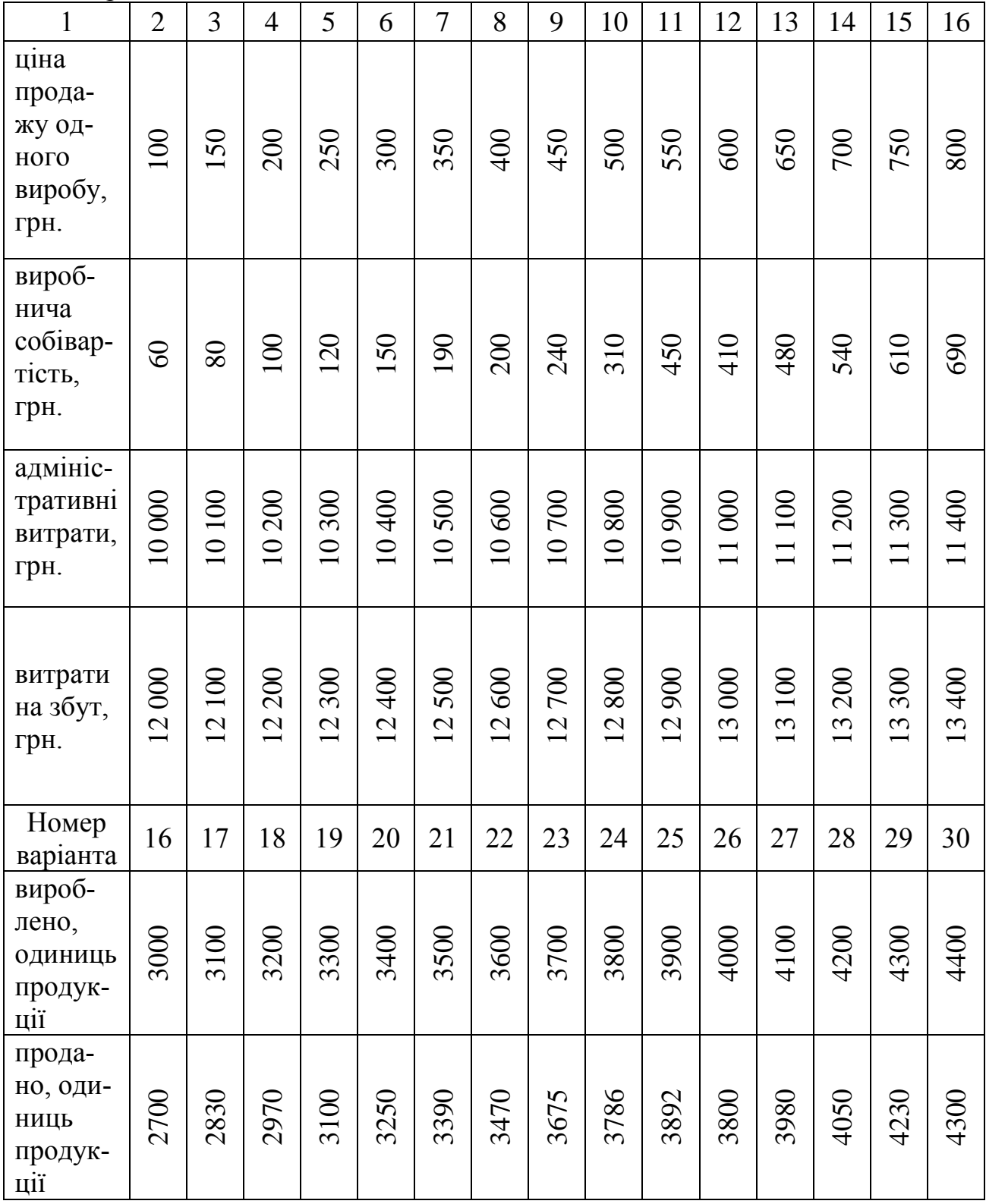

Продовження таблиці 5.1

| $\mathbf{1}$                                        | $\overline{2}$        | 3                     | $\overline{4}$        | 5                     | 6                     | $\overline{7}$        | 8                     | 9                     | 10                              | 11                    | 12                    | 13                                          | 14        | 15                                   | 16              |
|-----------------------------------------------------|-----------------------|-----------------------|-----------------------|-----------------------|-----------------------|-----------------------|-----------------------|-----------------------|---------------------------------|-----------------------|-----------------------|---------------------------------------------|-----------|--------------------------------------|-----------------|
| ціна<br>прода-<br>жу од-<br>ного<br>виробу,<br>грн. | 110                   | 120                   | 130                   | 140                   | 150                   | 160                   | 170                   | 180                   | 190                             | 200                   | 210                   | 220                                         | 230       | 240                                  | 250             |
| вироб-<br>нича<br>собівар-<br>тість,<br>грн.        | 75                    | 82                    | 90                    | 104                   | 88                    | 104                   | 100                   | 108                   | 120                             | 134                   | 148                   | 154                                         | 162       | 178                                  | $\frac{84}{3}$  |
| адмініс-<br>тративні<br>витрати,<br>грн.            | 000<br>$\overline{2}$ | 100<br>$\overline{2}$ | 200<br>$\overline{2}$ | 300<br>$\overline{2}$ | 400<br>$\overline{2}$ | 500<br>$\overline{2}$ | 600<br>$\overline{2}$ | 700<br>$\overline{2}$ | 800<br>$\overline{2}$           | 900<br>$\overline{2}$ | 000<br>13             | 100<br>13                                   | 200<br>13 | 300<br>13                            | 400<br>$\omega$ |
| витрати<br>на збут,<br>грн.                         | 000<br>$\overline{4}$ | 14100                 | 200<br>$\overline{1}$ | 300<br>$\overline{4}$ | 400<br>$\overline{4}$ | 500<br>$\overline{4}$ | 600<br>$\overline{4}$ | 14700                 | 800<br>$\overline{\mathcal{A}}$ | 900<br>$\overline{4}$ | 000<br>$\overline{S}$ | 100<br>$\sigma$<br>$\overline{\phantom{0}}$ | 200<br>15 | 300<br>5<br>$\overline{\phantom{0}}$ | 400<br>$\Omega$ |

Необхідно:

1) розрахувати валовий та операційний прибуток підприємства за місяць при калькулюванні по виробничим витратам;

2) операційний прибуток у тому випадку, коли до собівартості товарної продукції відносяться усі витрати, окрім витрат на збут.

2. Обсяг виробництва виробу А, вказаного у попередній задачі, планується підвищити у наступному місяці на 300 шт. У зв'язку з цим витрати на збут зростуть на 2000 грн. Відомо, що загальновиробничі витрати на весь обсяг виробництва у звітному місяці склали 15 000 грн., змінні витрати склали 8 грн. на один виріб. Також відомо, що на один виріб приходиться 45 грн. прямих змінних витрат.

Необхідно:

1) визначити, як вплине на виробничу собівартість виробів збільшення обсягу їх виробництва;

2) визначити плановий операційний прибуток у наступному місяці та його зміну порівняно з попереднім періодом, якщо буде реалізований весь плановий обсяг виробництва та залишки готової продукції попереднього періоду.

3. У табл. 5.2 наведений фрагмент планового звіту про прибуток підприємства.

| 1.00111471                          |            |
|-------------------------------------|------------|
| Стаття                              | Сума, грн. |
| Доход від продажу                   | 644 876    |
| Собівартість реалізованої продукції | 516 356    |
| Адміністративні витрати             | 18 200     |
| Витрати на збут                     | 28 135     |
| Витрати на постачання               | 4836       |

Таблиця 6.2 – Плановий звіт про прибуток підприємства

Відомо, що у поточному році підприємство скористалося кредитними ресурсами, відомості про кредит представлені у табл. 5.3. Податок на прибуток складає 21 %.

Таблиця 5.3 – Вихідні дані

| Номер          |                |                |    |                |    |                |    |    |    |    |    |    |    |    |    |
|----------------|----------------|----------------|----|----------------|----|----------------|----|----|----|----|----|----|----|----|----|
| варіанта       | $\mathbf{1}$   | $\overline{2}$ | 3  | $\overline{4}$ | 5  | 6              | 7  | 8  | 9  | 10 | 11 | 12 | 13 | 14 | 15 |
|                | $\overline{2}$ | 3              | 4  | 5              | 6  | $\overline{7}$ | 8  | 9  | 10 | 11 | 12 | 13 | 14 | 15 | 16 |
| розмір креди-  | 50             | 51             | 52 | 53             | 54 | 55             | 56 | 57 | 58 | 59 | 60 | 61 | 62 | 63 | 64 |
| ту, тис. грн.  |                |                |    |                |    |                |    |    |    |    |    |    |    |    |    |
| відсотки по    | 32             | 31             | 30 | 29             | 28 | 27             | 26 | 25 | 24 | 23 | 22 | 21 | 20 | 19 | 18 |
| кредиту, %     |                |                |    |                |    |                |    |    |    |    |    |    |    |    |    |
| частина кре-   |                |                |    |                |    |                |    |    |    |    |    |    |    |    |    |
| диту, яку ви-  |                |                |    |                |    |                |    |    |    |    |    |    |    |    |    |
| плачено у по-  | 30             |                | 20 | 50             | 10 |                | 40 |    |    | 30 | 25 |    | 35 | 70 |    |
| точному році,  |                |                |    |                |    |                |    |    |    |    |    |    |    |    |    |
| $\%$           |                |                |    |                |    |                |    |    |    |    |    |    |    |    |    |
| частина кре-   |                |                |    |                |    |                |    |    |    |    |    |    |    |    |    |
| диту, яку пла- |                |                |    |                |    |                |    |    |    |    |    |    |    |    |    |
| нується ви-    | 70             | 40             | 80 | 50             | 90 | 30             | 60 | 60 | 40 | 50 | 55 | 50 | 55 | 30 | 80 |
| платити у      |                |                |    |                |    |                |    |    |    |    |    |    |    |    |    |
| плановому      |                |                |    |                |    |                |    |    |    |    |    |    |    |    |    |
| році, %        |                |                |    |                |    |                |    |    |    |    |    |    |    |    |    |
| Номер          | 16             | 17             | 18 | 19             | 20 | 21             | 22 | 23 | 24 | 25 | 26 | 27 | 28 | 29 | 30 |
| варіанта       |                |                |    |                |    |                |    |    |    |    |    |    |    |    |    |
| розмір креди-  | 35             | 36             | 37 | 38             | 39 | 40             | 41 | 42 | 43 | 44 | 45 | 46 | 47 | 48 | 49 |
| ту, тис. грн.  |                |                |    |                |    |                |    |    |    |    |    |    |    |    |    |
| відсотки по    | 33             | 34             | 35 | 36             | 37 | 38             | 39 | 40 | 41 | 42 | 43 | 44 | 45 | 46 | 47 |
| кредиту, %     |                |                |    |                |    |                |    |    |    |    |    |    |    |    |    |

Продовження таблиці 5.3

|                | ↑  | 3  | 4  | 5  | 6  | 7  | 8               | 9  | 10 | 11 | 12 | 13 | 14 | 15 | 16 |
|----------------|----|----|----|----|----|----|-----------------|----|----|----|----|----|----|----|----|
| частина кре-   |    |    |    |    |    |    |                 |    |    |    |    |    |    |    |    |
| диту, яку ви-  |    |    |    |    |    |    |                 |    |    |    |    |    |    |    |    |
| плачено у по-  | 55 | 45 | 65 | 40 | 60 | 30 | 50 <sub>1</sub> | 20 | 35 |    | 45 | 20 | 70 | ۰  | 40 |
| точному році,  |    |    |    |    |    |    |                 |    |    |    |    |    |    |    |    |
| $\%$           |    |    |    |    |    |    |                 |    |    |    |    |    |    |    |    |
| частина кре-   |    |    |    |    |    |    |                 |    |    |    |    |    |    |    |    |
| диту, яку пла- |    |    |    |    |    |    |                 |    |    |    |    |    |    |    |    |
| нується ви-    | 45 | 55 | 35 | 60 | 40 | 50 | 30              | 60 | 40 | 90 | 25 | 80 | 20 | 60 | 40 |
| платити у      |    |    |    |    |    |    |                 |    |    |    |    |    |    |    |    |
| плановому      |    |    |    |    |    |    |                 |    |    |    |    |    |    |    |    |
| році, %        |    |    |    |    |    |    |                 |    |    |    |    |    |    |    |    |

Необхідно: розрахувати плановий чистий прибуток з урахуванням виплати тіла кредиту, розрахунки представити у табл. 5.4.

Таблиця 5.4 – Розрахунок прибутку, що залишається у розпорядженні підприємства

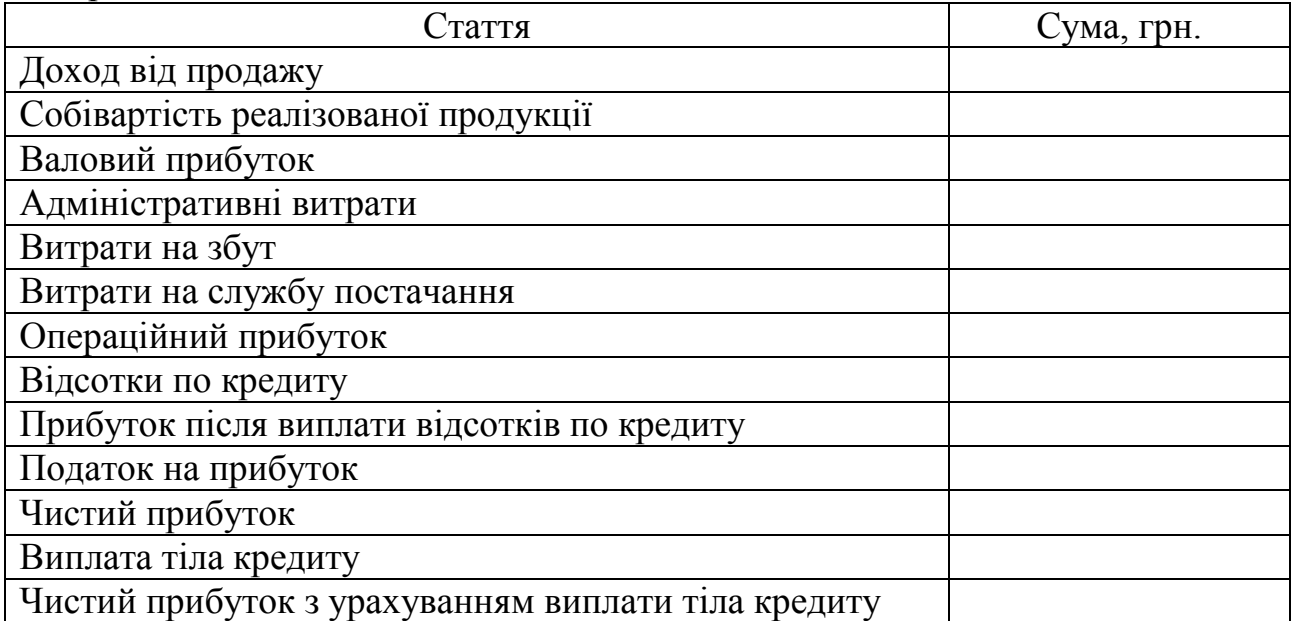

# **Практичне заняття 6**

Тема: Класифікація витрат.

Мета заняття – навчитися застосувати механізм контролю витрат і стимулювання економії ресурсів.

### **Завдання:**

З наведених нижче відповідей виберіть правильну:

1. Оперативний облік: а) спрямований на конкретні господарські операції; б) дає змогу фіксувати небажані розбіжності до початку операції; в) відображає характеристики операції, які не фіксуються за інших видів обліку; г) спрямований на реєстрацію масових, якісно однорідних господарських явищ; д) правильними є відповіді а), в).

2. До основних завдань контролю витрат належать: а) відстежування динаміки факторів витрат; б) здійснення регулювальних заходів; в) аналіз відхилень у виконанні планових завдань; г) правильними є всі попередні відповіді; д) правильними є відповіді а), в).

3. Специфічними рисами бухгалтерського обліку є: а) вибірковість; б) безперервність; в) системність; г) епізодичність; д) правильними є відповіді б), в).

4. Бухгалтерські рахунки можуть бути: а) первинними; б) синтетичними; в) оперативними; г) статистичними; д) правильними є відповіді а), б).

5. У системі обліку витрат інформаційне ядро складають дані:

а) оперативного обліку; б) статистичного обліку; в) бухгалтерського обліку; г) оперативно-статистичного обліку; д) не можна однозначно визначити.

6. Чинний в Україні План рахунків дає змогу в його межах вести: а) лише фінансовий облік; б) лише управлінський облік; в) окрім фінансового й управлінський облік; г) оперативний облік; д) усі відповіді є неправильними.

7. Статистичний облік використовує для своїх потреб: а) дані бухгалтерського обліку; б) дані оперативного обліку; в) результати самостійних спостережень; г) усі попередні відповіді є правильними; д) правильними є відповіді а), в).

8. За частотою контрольних операцій контроль може бути: а) разовим; б) підсумковим; в) поточним; г) попереднім; д) правильними є відповіді а), в).

9. Управління за відхиленнями базується на: а) вивченні причин абсолютно всіх відхилень; б) вибірковому вивченні відхилень на основі виключно експертних оцінок; в) вибірковому вивченні відхилень на основі виключно статистичних оцінок; г) нехтуванні відхиленнями; д) жодна з відповідей не може бути визнана правильною.

10. Більшу об'єктивність і чутливість здатний надати: а) експертний підхід; б) статистичний метод; в) метод суцільного контролю; г) «правило великого пальця»; д) не можна дати однозначну відповідь.

# **Практичне заняття 7**

Тема: Система неперервного аналізу та планування витрат.

Мета заняття – навчитися аналізувати систему «витративипуск-прибуток».

### **Завдання:**

1. Проаналізуйте ступінь впливу зміни обсягів продажу на операційний прибуток підприємства за допомогою фактора операційного важеля. Розрахуйте, як зміниться операційний прибуток підприємства за вказаних умов (табл. 7.1). Розмір доходу від продажу та операційний прибуток підприємства візьміть із табл. 5.4.

| 100                                       |                                       | Билідш дані       |                                      |                 |                     |                |                      |          |                    |                 |                                    |                   |                                      |                               |                                      |
|-------------------------------------------|---------------------------------------|-------------------|--------------------------------------|-----------------|---------------------|----------------|----------------------|----------|--------------------|-----------------|------------------------------------|-------------------|--------------------------------------|-------------------------------|--------------------------------------|
| Номер<br>варіанта                         | $\overline{\phantom{0}}$              | $\sim$            | $\infty$                             | $\overline{ }$  | $\Omega$            | $\circ$        | $\overline{ }$       | $\infty$ | $\sigma$           | $\overline{10}$ |                                    | $\mathbf{\sim}$   | $\omega$<br>$\overline{\phantom{0}}$ | 4<br>$\overline{\phantom{0}}$ | $\Omega$<br>$\overline{\phantom{0}}$ |
| сума змінних витрат,<br>тис. грн.         | $\mathcal{S}$<br>$\mathbf{\tilde{c}}$ | 260               | 270                                  | 280             | 290                 | 300            | 310                  | 320      | $\infty$<br>$\sim$ | 340             | $\mathcal{S}$                      | 8<br>$\sim$       | S<br>$\infty$                        | 80<br>$\infty$                | $\infty$<br>$\tilde{\infty}$         |
| річний обсяг прода-<br>жів збільшиться, % | $\overline{\phantom{0}}$              | $\mathbf{\Omega}$ | $\infty$                             | $\overline{ }$  | $\Omega$            | $\circ$        | $\overline{ }$       | $\infty$ | $\sigma$           | $\Omega$        |                                    | $\mathbf{\Omega}$ | $\omega$                             | 4                             | n                                    |
| річний обсяг прода-<br>жів зменшиться, %  | 5                                     | 4                 | $\omega$                             | $\overline{2}$  |                     | $\Xi$          | $\sigma$             | $\infty$ | $\overline{ }$     | $\circ$         | $\Omega$                           | 4                 | $\infty$                             | $\mathbf{\Omega}$             |                                      |
| Номер варіанта                            | $\circ$                               | ↽                 | $\infty$<br>$\overline{\phantom{0}}$ | $\overline{0}$  | $\overline{\Omega}$ | $\overline{c}$ | 22                   | 23       | $\overline{c}$     | 25              | $\circ$<br>$\overline{\mathsf{C}}$ | 27                | $\infty$<br>$\sim$                   | $\overline{5}$                | $\Im$                                |
| сума змінних витрат,<br>тис. грн.         | 5<br>5<br>$\sim$                      | 265               | 5<br>27.                             | 285             | 295                 | 305            | 5<br>$\overline{31}$ | 325      | 35<br>$\infty$     | 45<br>$\infty$  | 55<br>$\sim$                       | 65<br>$\sim$      | n<br>$\overline{ }$<br>$\sim$        | n<br>∞<br>$\sim$              | 95<br>$\infty$                       |
| річний обсяг прода-<br>жів збільшиться, % | $\circ$<br>$\overline{\phantom{0}}$   | ↽                 | $\infty$<br>$\overline{\phantom{0}}$ | $\overline{19}$ | $\overline{c}$      | $\overline{c}$ | 22                   | 23       | $\overline{c}$     | 25              | $\overline{26}$                    | 27                | $\overline{28}$                      | $\overline{5}$                | $\overline{\mathcal{E}}$             |
| річний обсяг прода-<br>жів зменшиться, %  | $\Im$                                 | $\mathcal{S}$     | 28                                   | 27              | $\delta$            | 25             | $\mathcal{Z}$        | 23       | $\mathcal{Z}$      | $\overline{c}$  | $\Omega$                           | $\sigma$          | $\infty$                             | $\overline{ }$                | ७                                    |

 $T_2$ блиця  $7.1 - R$ ихілці дані

2. Розрахувати точку беззбитковості в натуральних та грошових одиницях, запас міцності компанії в натуральних та грошових одиницях. Побудувати графік беззбитковості компанії. Дані для розрахунків представлені у табл. 7.2.

| Номер<br>варіанта                                      | $\mathbf{1}$   | $\overline{2}$ | 3                  | $\overline{4}$ | 5              | 6              | 7               | 8                        | 9              | 10              | 11                       | 12             | 13            | 14                  | 15             |
|--------------------------------------------------------|----------------|----------------|--------------------|----------------|----------------|----------------|-----------------|--------------------------|----------------|-----------------|--------------------------|----------------|---------------|---------------------|----------------|
| $\mathbf{1}$                                           | $\overline{2}$ | 3              | $\overline{4}$     | 5              | 6              | $\tau$         | 8               | 9                        | 10             | 11              | 12                       | 13             | 14            | 15                  | 16             |
| постійні ви-<br>трати, тис.<br>грн.                    | 100            | 125            | 150                | 175            | 200            | 225            | 250             | 275                      | 300            | 325             | 350                      | 375            | $rac{400}{1}$ | 5<br>$\overline{d}$ | 450            |
| змінні витра-<br>ти на одини-<br>цю продукції,<br>грн. | $50\,$         | 54             | 57                 | 52             | 56             | 58             | 60              | 59                       | $\overline{6}$ | $\mathcal{O}$   | 65                       | 63             | 67            | $\overline{6}$      | 66             |
| середньорічна<br>ціна реалізації<br>продукції,<br>грн. | $\sqrt{2}$     | $\overline{7}$ | 72                 | 73             | $\overline{7}$ | 75             | 76              | 77                       | 78             | 79              | 80                       | $\overline{8}$ | 82            | 83                  | 84             |
| річний обсяг<br>продажів, тис.<br>ОДИНИЦЬ              | $\Omega$       | $\overline{c}$ | $\mathcal{Z}$      | 23             | $\overline{c}$ | 25             | $\overline{26}$ | 27                       | 28             | $\overline{29}$ | $\overline{\mathcal{E}}$ | $\infty$       | 32            | 33                  | 34             |
| Номер<br>варіанта                                      | 16             | 17             | 18                 | 19             | 20             | 21             | 22              | 23                       | 24             | 25              | 26                       | 27             | 28            | 29                  | 30             |
| постійні ви-<br>трати, тис.<br>грн.                    | 500            | 525            | $50\,$<br>$\Omega$ | 575            | 600            | 625            | 650             | 675                      | 700            | 725             | 750                      | 775            | 800           | 825                 | 850            |
| змінні витра-<br>ти на одини-<br>цю продукції,<br>грн. | $\mathcal{Z}$  | 28             | $\infty$           | 26             | 34             | $\overline{5}$ | 32              | $\overline{\mathcal{E}}$ | 33             | 35              | 37                       | 34             | 36            | 38                  | $\overline{ }$ |
| середньорічна<br>ціна реалізації<br>продукції,<br>грн. | 50             | $\overline{5}$ | 52                 | 53             | 54             | 55             | 56              | 57                       | 58             | 59              | $\infty$                 | $\overline{6}$ | $\mathcal{O}$ | 63                  | 64             |
| річний обсяг<br>продажів,<br>ОДИНИЦЬ                   | 35             | 36             | 37                 | 38             | 39             | $\frac{1}{6}$  | $\pm$           | $\frac{1}{4}$            | $\frac{3}{4}$  | $\frac{4}{4}$   | 45                       | $\frac{4}{6}$  | $\frac{1}{4}$ | $\frac{8}{3}$       | $\overline{6}$ |

Таблиця 7.2 – Вихідні дані

3. Дані про річний обсяг виробництва і продажу продукції підприємства, витрати на виробництво і збут цієї продукції представлені у табл. 7.3. Власний капітал підприємства — 1 200 000 грн. Розробляючи план на наступний рік, треба визначити обсяг виробництва, який забезпечує рентабельність власного капіталу на рівні, зазначеному у табл. 7.3.

| Номер<br>варіанта                                                                       | 1              | $\overline{2}$ | 3              | $\overline{4}$ | 5              | 6              | 7   | 8               | 9              | 10  | 11                       | 12              | 13  | 14                   | 15             |
|-----------------------------------------------------------------------------------------|----------------|----------------|----------------|----------------|----------------|----------------|-----|-----------------|----------------|-----|--------------------------|-----------------|-----|----------------------|----------------|
|                                                                                         | $\overline{2}$ | 3              | $\overline{4}$ | 5              | 6              | $\overline{7}$ | 8   | 9               | 10             | 11  | 12                       | 13              | 14  | 15                   | 16             |
| річний обсяг<br>виробництва і<br>продажу про-<br>дукції підпри-<br>емства, тис.<br>грн. | 600            | 610            | 620            | 630            | 640            | 650            | 660 | 670             | 680            | 690 | 700                      | 710             | 720 | 730                  | 740            |
| витрати на<br>виробництво і<br>збут продук-<br>ції,<br>тис. грн.                        | 400            | 405            | 410            | 415            | 420            | 425            | 430 | 435             | $\frac{40}{5}$ | 445 | 450                      | 455             | 460 | 465                  | 470            |
| у тому числі<br>постійні ви-<br>трати, тис.<br>грн.                                     | 100            | 103            | 106            | 109            | 112            | 115            | 118 | 121             | 124            | 27  | 130                      | 33              | 36  | 39                   | $\overline{d}$ |
| рентабель-<br>ність власно-<br>го капіталу, %                                           | $\Omega$       | $\overline{c}$ | 22             | 23             | $\overline{c}$ | 25             | 26  | $\overline{27}$ | 28             | 29  | $\overline{\mathcal{E}}$ | $\overline{31}$ | 32  | $\omega$<br>$\infty$ | 34             |
| Номер<br>варіанта                                                                       | 16             | 17             | 18             | 19             | 20             | 21             | 22  | 23              | 24             | 25  | 26                       | 27              | 28  | 29                   | 30             |
| річний обсяг<br>виробництва і<br>продажу про-<br>дукції підпри-<br>емства, тис.<br>грн. | 500            | 510            | 520            | 530            | 540            | 550            | 560 | 570             | 580            | 590 | 600                      | 610             | 620 | 630                  | 940            |

Таблиця 7.3 – Вихідні дані

Продовження таблиці 7.3

|                                                                  | $\overline{2}$           | 3                         | 4        | 5   | 6                 | $\tau$            | 8     | 9             | 10  | 11  | 12                        | 13             | 14             | 15             | 16            |
|------------------------------------------------------------------|--------------------------|---------------------------|----------|-----|-------------------|-------------------|-------|---------------|-----|-----|---------------------------|----------------|----------------|----------------|---------------|
| витрати на<br>виробництво і<br>збут продук-<br>ції,<br>тис. грн. | 320                      | 323                       | 326      | 329 | $\Im$<br>$\infty$ | 35<br>$\infty$    | 338   | 341           | 344 | 347 | $\mathcal{S}$<br>$\infty$ | 53<br>$\infty$ | 56<br>$\infty$ | 59<br>$\infty$ | 362           |
| у тому числі<br>постійні ви-<br>трати, тис.<br>грн.              | 80                       | 85                        | $\infty$ | 95  |                   | $\frac{100}{105}$ |       | 115           | 120 | 125 | $\Im$                     | 35             | 140            | 145            | 50            |
| рентабель-<br>ність власно-<br>го капіталу, %                    | $\mathbf{v}$<br>$\infty$ | $\circ$<br>$\bar{\infty}$ | 37       | 38  | 39                | $\Theta$          | $\pm$ | $\frac{d}{d}$ | 43  | र्च | $\frac{45}{5}$            | $\frac{6}{5}$  | 47             | $\frac{8}{4}$  | $\frac{9}{4}$ |

### **Практичне заняття 8**

Тема: Відповідності та протидії формування системи управління витратами.

Мета заняття – навчитися розробляти систему і порядок планування.

### **Завдання:**

1. Необхідно здійснити поквартальне поточне планування підприємства на наступний рік та визначити планову дебіторську заборгованість на наступний рік, якщо відомий прогноз продажів та цін (табл. 8.1), дебіторська заборгованість (табл. 8.2), графік очікуваних грошових надходжень (табл. 8.3). Результати розрахунків занести у табл. 8.4, 8.5.

| Номер                                           | $\mathbf{1}$   | $\overline{2}$  | $\overline{3}$ | $\overline{4}$ | 5    | 6              | $\overline{7}$ | 8    | 9    | 10   | 11   | 12             | 13            | 14   | 15   |
|-------------------------------------------------|----------------|-----------------|----------------|----------------|------|----------------|----------------|------|------|------|------|----------------|---------------|------|------|
| варіанта                                        |                |                 |                |                |      |                |                |      |      |      |      |                |               |      |      |
| $\mathbf{1}$                                    | $\overline{2}$ | 3               | $\overline{4}$ | 5 <sup>5</sup> | 6    | $\overline{7}$ | 8              | 9    | 10   | 11   | 12   | 13             | 14            | 15   | 16   |
| 1 квар-<br>тал (кі-<br>лькість<br>ОДИ-<br>ниць) | 1000           | 1100            | 1200           | 1300           | 1400 | 1500           | 1600           | 1700 | 1800 | 1900 | 2000 | 2100           | 2200          | 2300 | 2400 |
| 2 квар-<br>тал (кі-<br>лькість<br>ОДИ-<br>ниць) | 2000           | 2200            | 2400           | 2600           | 2800 | 3000           | 3200           | 3400 | 3600 | 3800 | 4000 | 4200           | 4400          | 4600 | 4800 |
| 3 квар-<br>тал (кі-<br>лькість<br>ОДИ-<br>ниць) | 3000           | 3300            | 3600           | 3900           | 4200 | 4500           | 4800           | 5100 | 5400 | 5700 | 6000 | 6300           | 6600          | 6900 | 7200 |
| 4 квар-<br>тал (кі-<br>лькість<br>ОДИ-<br>ниць) | 4000           | 4400            | 4800           | 5200           | 5600 | 6000           | 6400           | 6800 | 7200 | 7600 | 8000 | 8400           | 8800          | 9200 | 9600 |
| Ціна за<br>ОДИНИ-<br>ЦЮ<br><u>(грн.)</u>        | 50             | $\overline{51}$ | 52             | 53             | 54   | 55             | 56             | 57   | 58   | 59   | 60   | $\overline{6}$ | $\mathcal{O}$ | 63   | 64   |
| Номер<br>варіанта                               | 16             | 17              | 18             | 19             | 20   | 21             | 22             | 23   | 24   | 25   | 26   | 27             | 28            | 29   | 30   |
| 1 квар-<br>тал (кі-<br>лькість<br>ОДИ-<br>ниць) | 700            | 770             | 840            | 910            | 980  | 1050           | 1120           | 1190 | 1260 | 1330 | 1400 | 1470           | 1540          | 1610 | 1680 |

Таблиця 8.1 – Прогноз продажів та цін на наступний рік

Продовження таблиці 8.1

| $\mathbf{1}$                                    | $\overline{2}$ | 3    | $\overline{4}$ | 5    | 6    | $\overline{7}$ | 8               | 9    | 10   | 11             | 12   | 13   | 14   | 15   | 16   |
|-------------------------------------------------|----------------|------|----------------|------|------|----------------|-----------------|------|------|----------------|------|------|------|------|------|
| 1 квар-<br>тал (кі-<br>лькість<br>ОДИ-<br>ниць) | 800            | 880  | 960            | 1040 | 1120 | 1200           | 1280            | 1360 | 1440 | 1520           | 1600 | 1680 | 1760 | 1840 | 1920 |
| 1 квар-<br>тал (кі-<br>лькість<br>ОДИ-<br>ниць) | 900            | 990  | 1080           | 1170 | 1260 | 1350           | 1440            | 1530 | 1620 | 1710           | 1800 | 1890 | 1980 | 2070 | 2160 |
| 4 квар-<br>тал (кі-<br>лькість<br>ОДИ-<br>ниць) | 1000           | 1100 | 1200           | 1300 | 1400 | 1500           | 1600            | 1700 | 1800 | 1900           | 2000 | 2100 | 2200 | 2300 | 2400 |
| Ціна за<br>ОДИНИ-<br>ЦЮ<br>$(\Gamma$ ph.)       | 65             | 99   | 67             | 68   | 69   | $\sqrt{2}$     | $\overline{71}$ | 72   | 73   | $\overline{7}$ | 75   | 76   | 77   | 78   | 56   |

Таблиця 8.2 – Дебіторська заборгованість, грн.

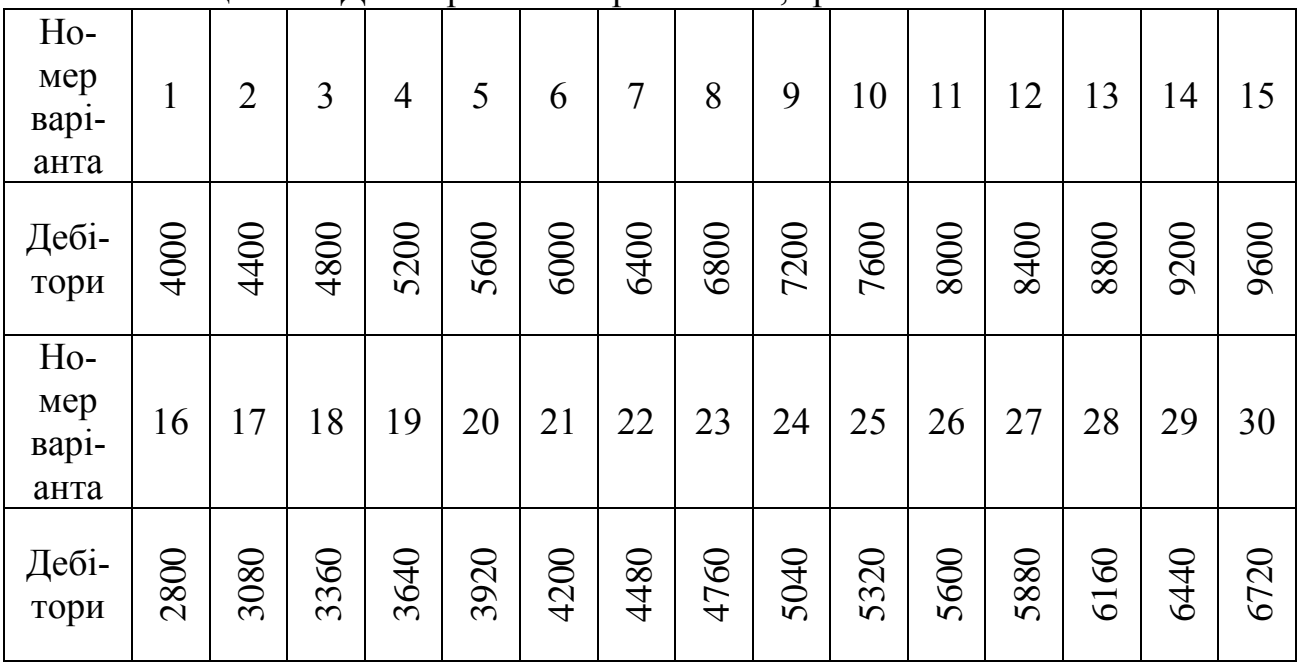

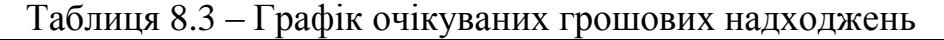

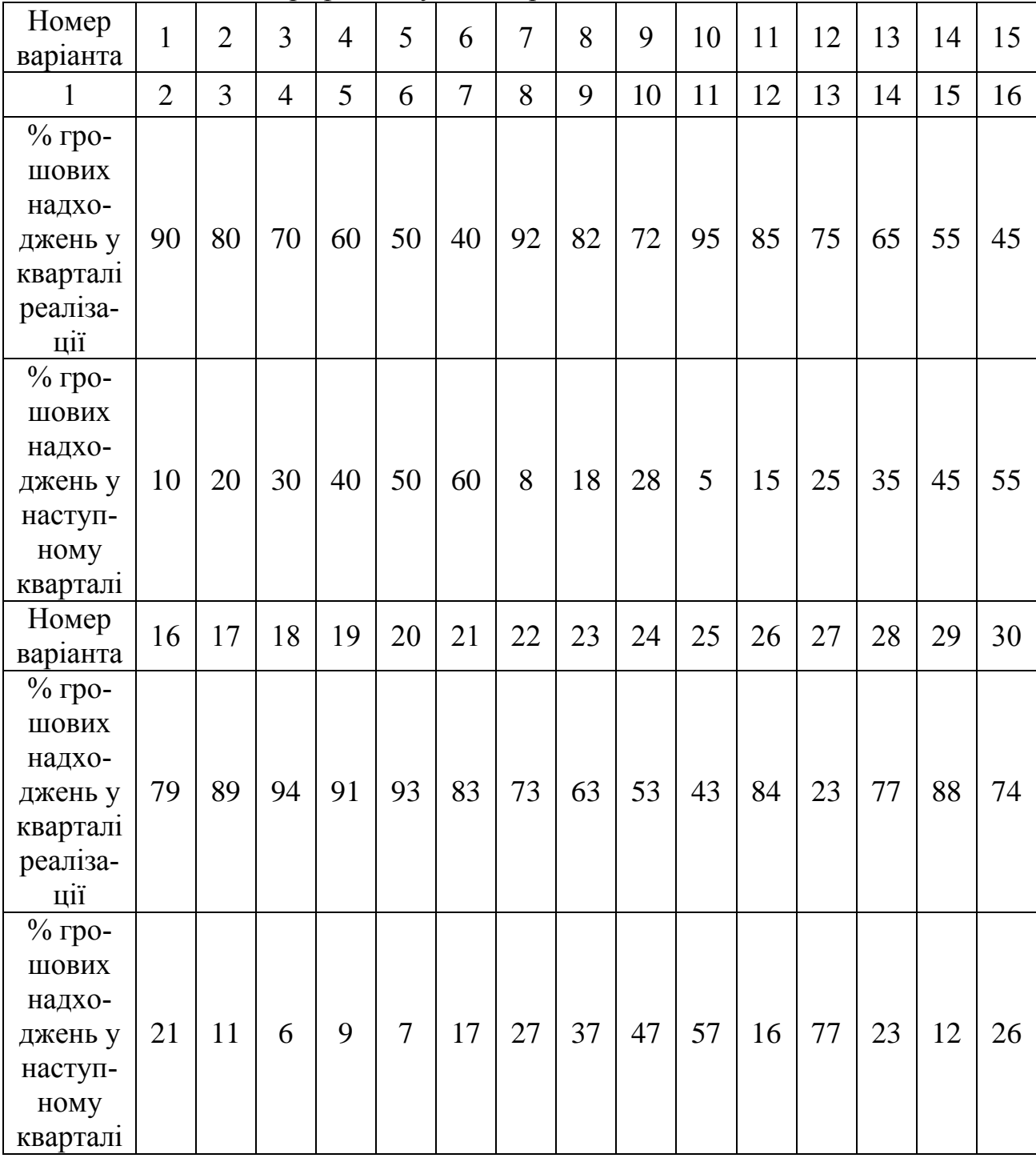

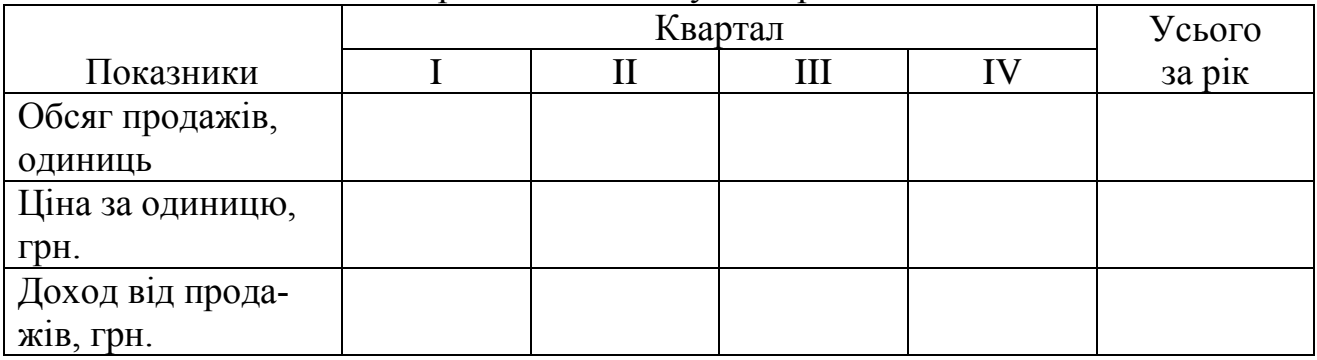

## Таблица 8.4 – План продажів на наступний рік

# Таблица 8.5 – Графік очікуваних грошових надходжень, грн.

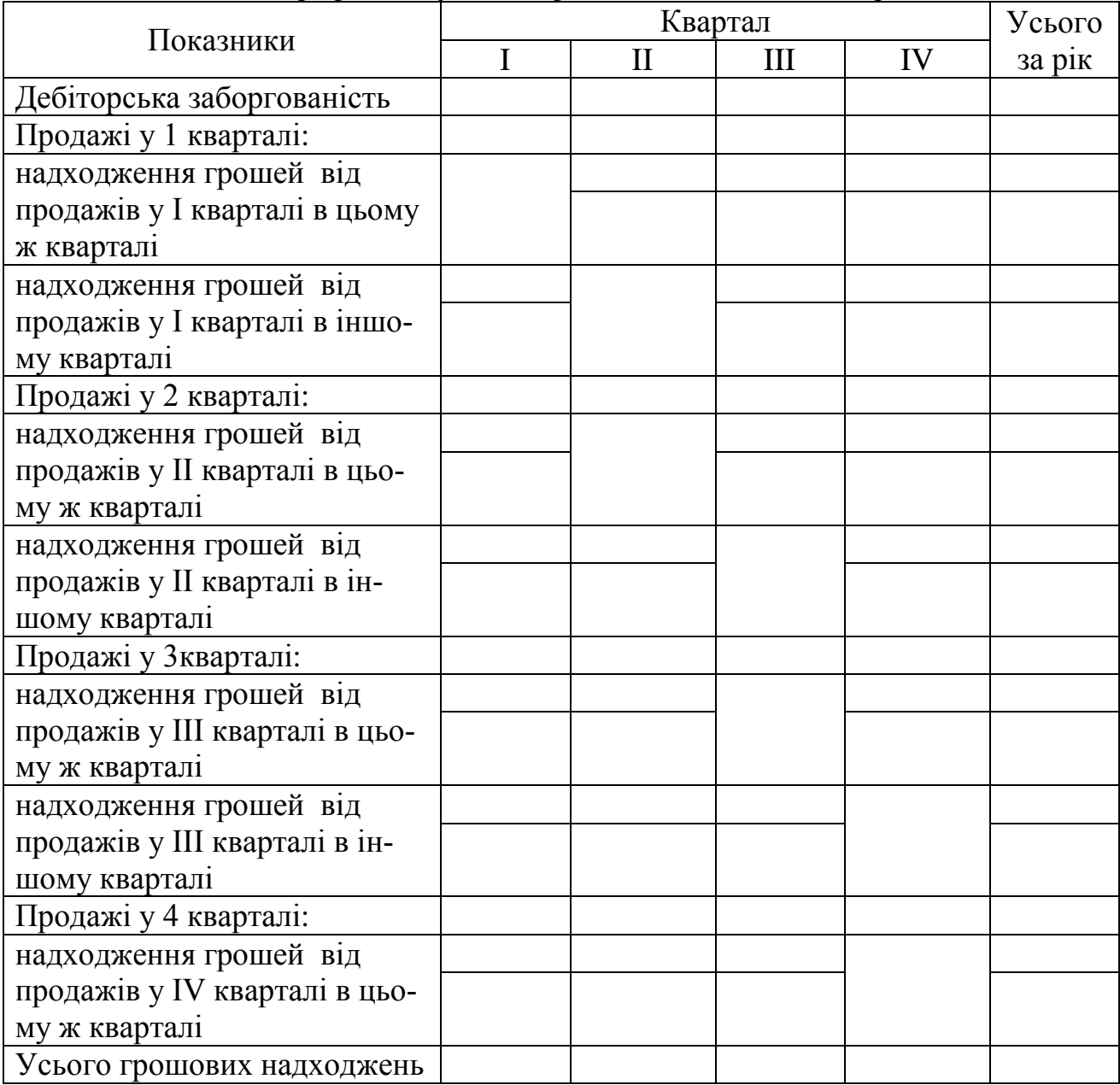

3. На підставі плану продажів (табл. 8.1) необхідно скласти план виробництва (табл. 8.7). Він складається з урахуванням запасів готової продукції на початок та кінець кварталу. Відомо, що у 1 кварталі року, наступного за плановим, обсяг продажів дорівнює обсягу продажів у 4 кварталі планового року. Підприємство постійно підтримує залишки запасів на певному рівні (табл. 8.6).

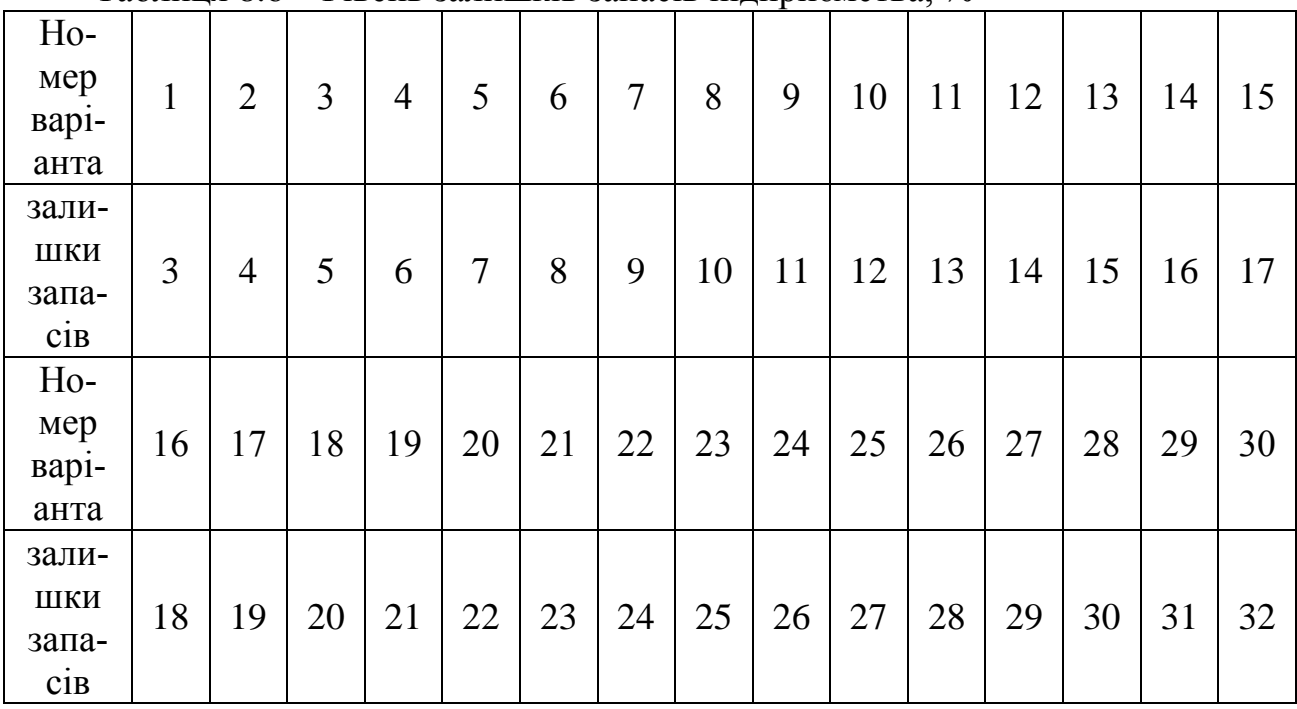

Таблиця 8.6 – Рівень залишків запасів підприємства, %

#### Таблиця 8.7 - План виробництва, одиниць

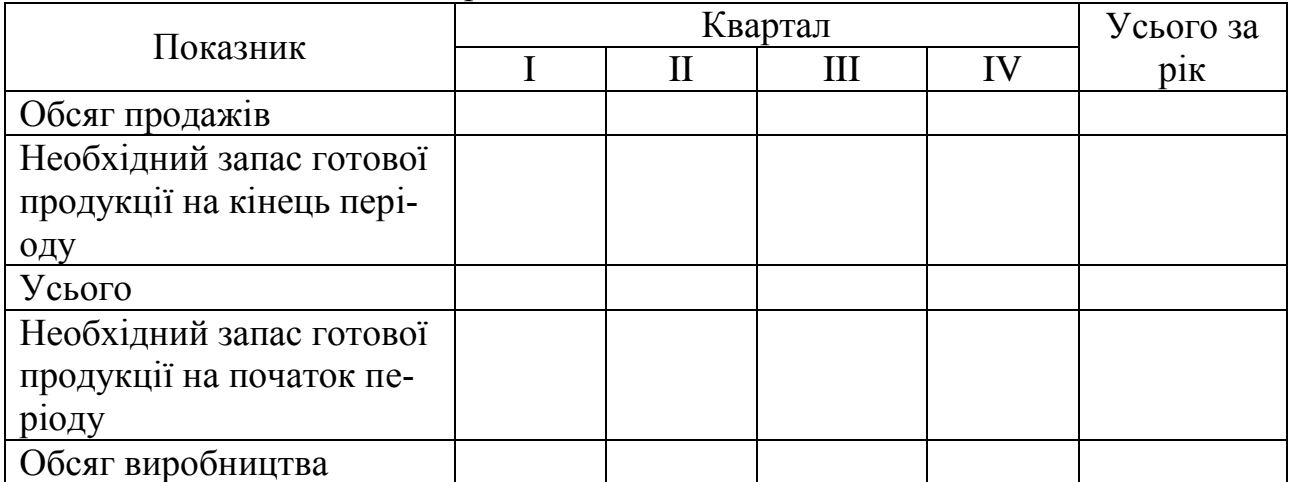

1. Кузьмін О. Є. Управління витратами на підприємствах: навч. посіб. / О. Є. Кузьмін, О. Г. Мельник, У. І. Когут. — Львів: Видавництво Львівської політехніки, 2014. — 244 с.

2. Іванюта П.В. Управління ресурсами та витратами: навч. посіб. / П.В.Іванюта, О.П.Лугівська. — 2-ге вид. — К. : ЦУЛ, 2011.  $-320 c$ .

3. Цал-Цалко Ю. С. Витрати підприємства: навч. посіб. / Ю. С. Цал-Цалко. — К. : Центр учбової літератури, 2002. — 656 с.

4. Куцик П. О. Обліково-аналітична концепція управління загальновиробничими витратами підприємства / П. О. Куцик, О. М. Мазуренко. – Львів : Видавництво «Растр-7», 2014. – 288 с.

5. Данилко В.К. Управління витратами: навч. посіб. / В.К. Данилко, О.М. Кушніренко, К.С. Марченко. — К.: Каравела, 2014.  $-256$  c.

6. Маркіна І.А. Контролінг для менеджерів: навч. посіб. / І. А. Маркіна, О. М. Таран-Лала, М. В. Гунченко. — К. : Центр учбової літератури, 2013. — 304 с.

7. Рижикова Н.І. Управління витратами: навч. посіб. / Н.І. Рижикова, О.В. Накісько. — Харків: ХНТУСГ, 2013. — 198 с.

### Навчальне видання

Методичні вказівки до практичних занять з дисципліни «Управління витратами» для студентів денної форми навчання за напрямом підготовки 6.030504 «Економіка підприємства»

Укладач: Блага Вікторія Вікторівна

Відповідальний за випуск: І.А. Дмитрієв